### JAIST Repository

https://dspace.jaist.ac.jp/

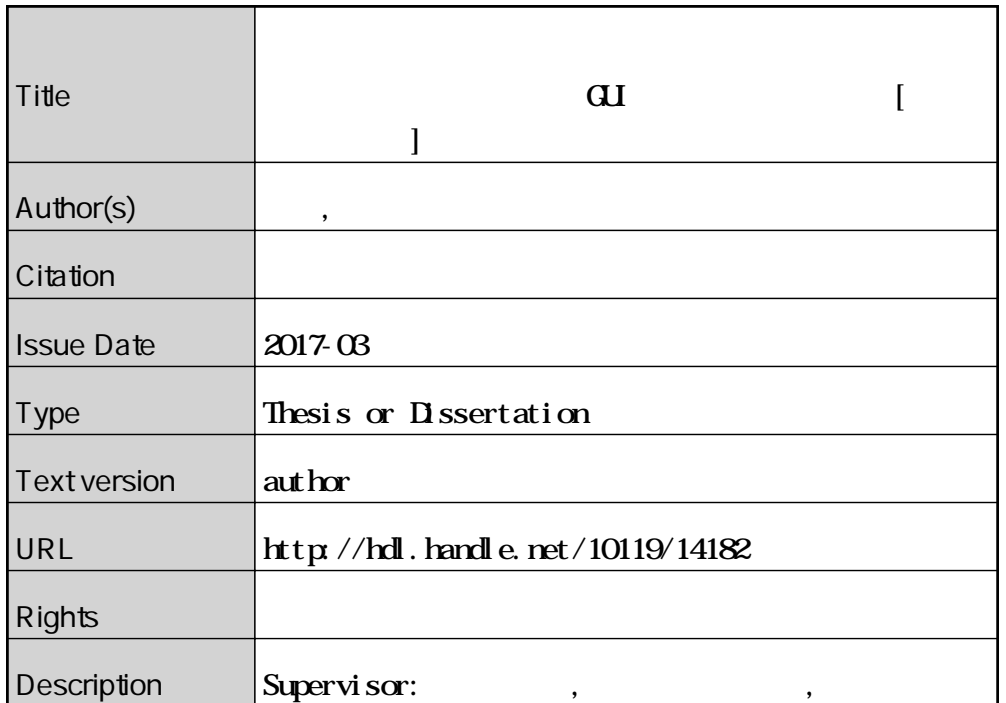

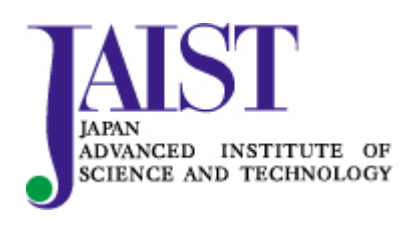

Japan Advanced Institute of Science and Technology

# $GUI$

平成 29 3

# $GUI$

 $1310706$ 

 $: 29 \t 2$ 

Copyright © 2017 by Suzuki Wakako

 $GUI$   $\qquad \qquad \qquad$ 

**Java SE** JavaFX Windows Linux, Mac OS

 $\rm GUI$  JavaFX

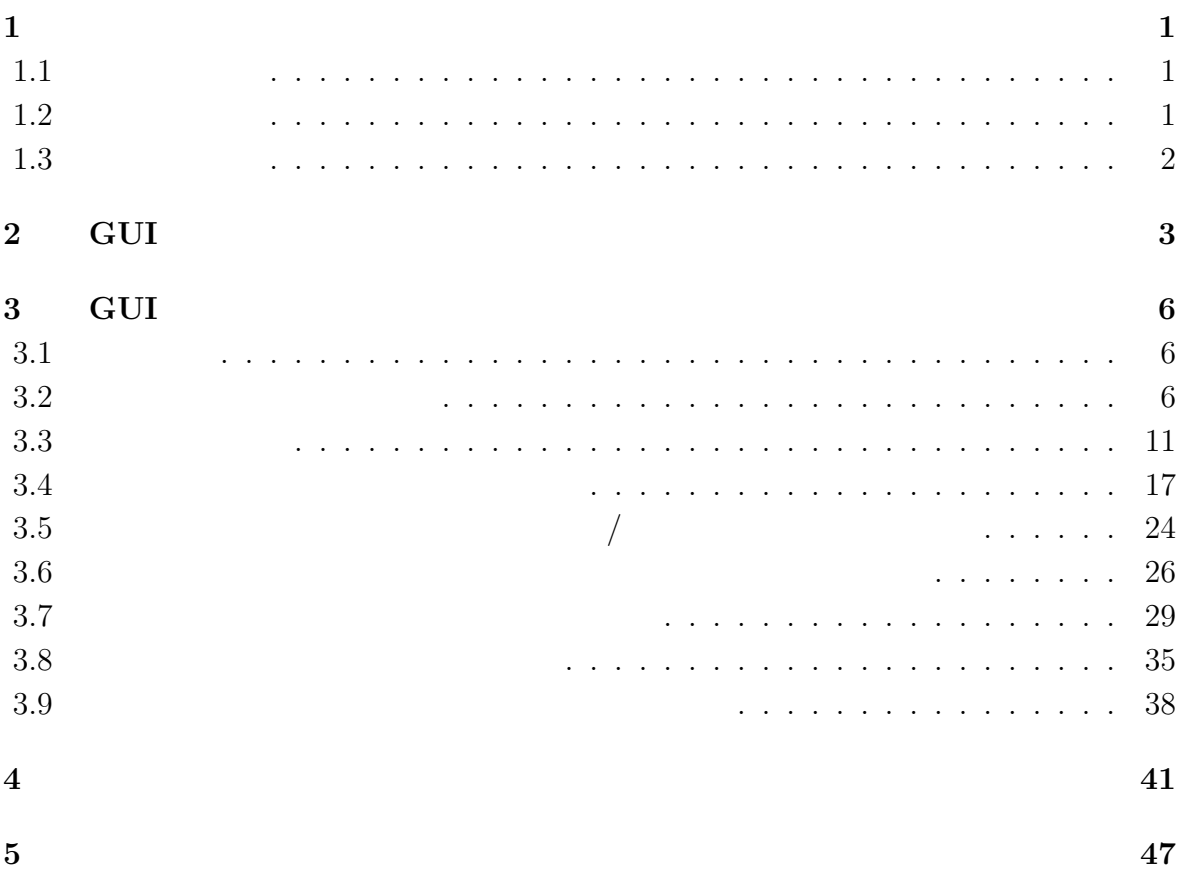

## $\mathbf{1}$

 $1.1$ 

### $1.2$

 $(1)$ 

 $J$ ava

#### GUI ツールであり、以下のタスクスケジューリングの評価指標を可視化する。

- 1.  $\vdots$ 2.  $\hspace{1cm}$  :
- $3.$   $\therefore$   $\qquad \qquad \text{CPU}$

### **1.3** 論文の構成

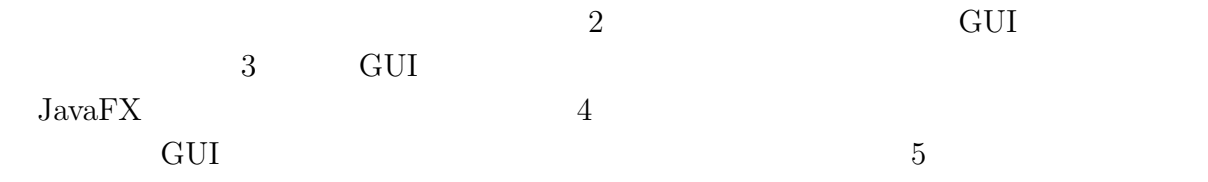

# **2 GUI**

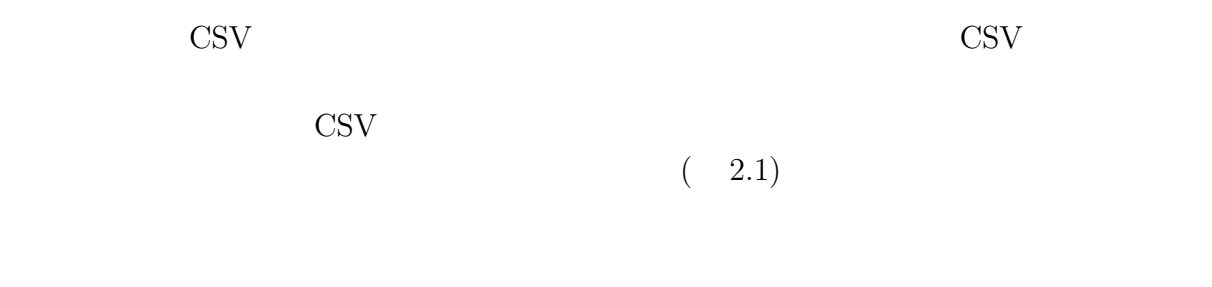

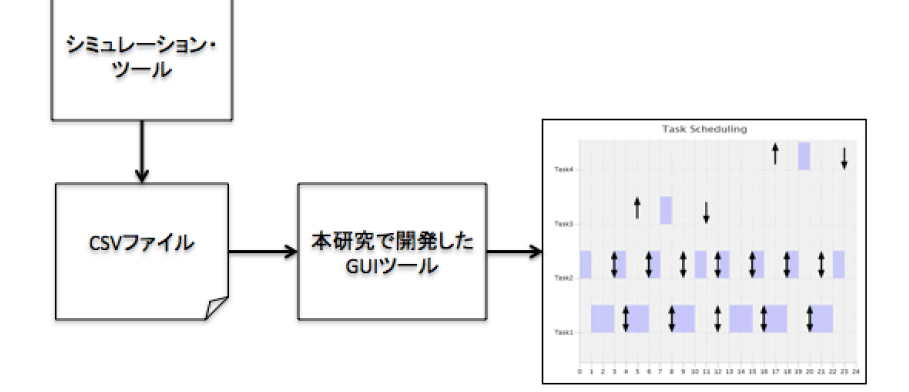

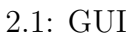

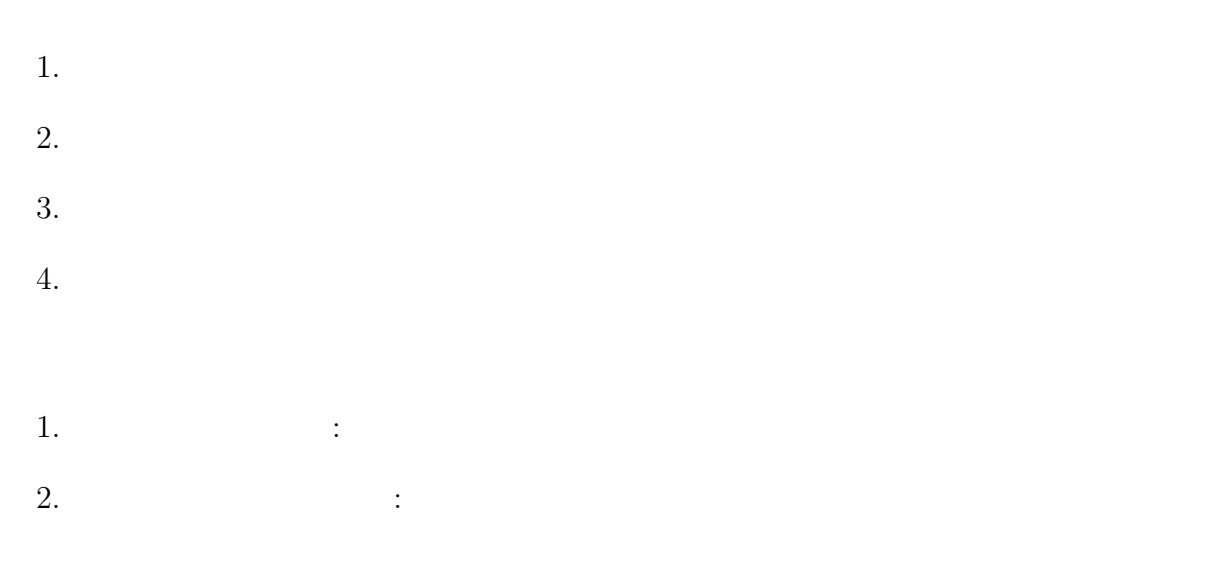

 $\begin{array}{lll} 3. & \hspace{1.5cm} & \text{CPU} & \hspace{1.5cm} : \end{array}$ 

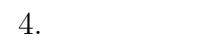

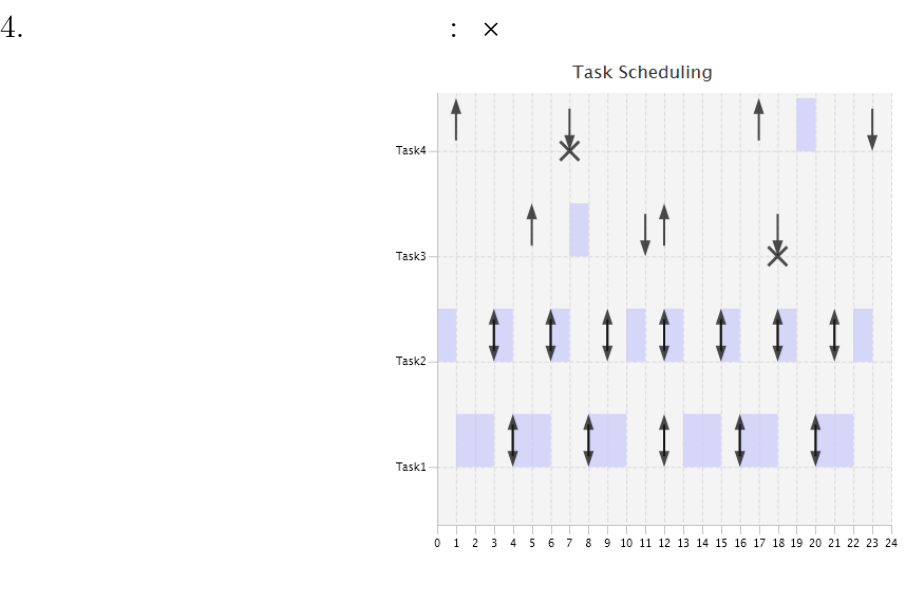

 $2.2:$  GUI

 $2.2$ 

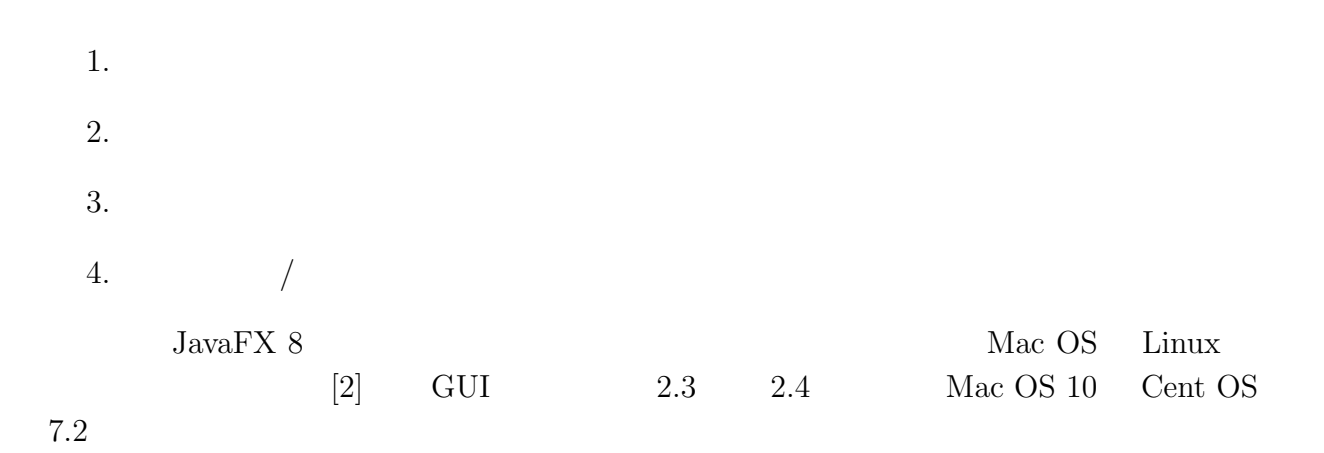

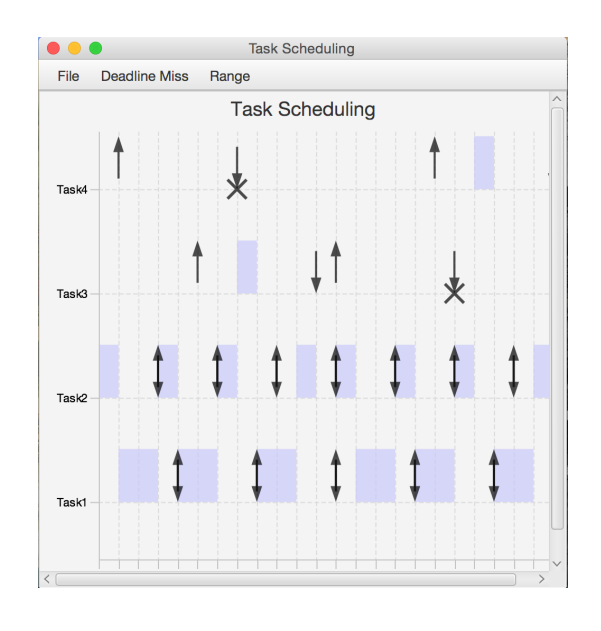

 $2.3:$  Mac OS  $10$  GUI

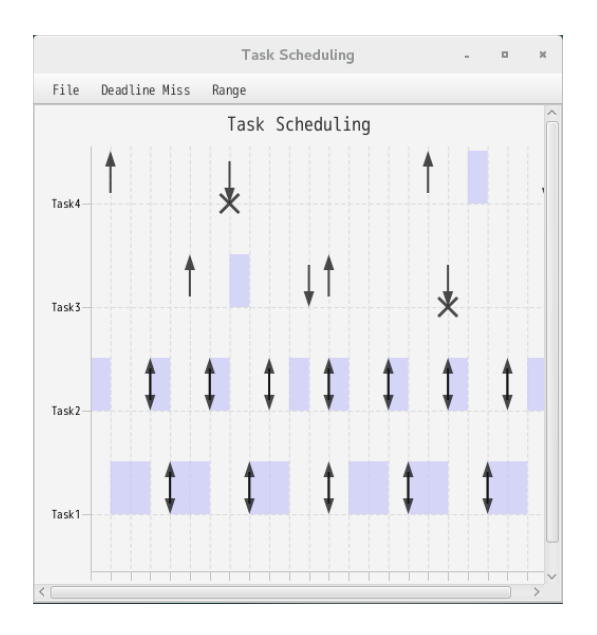

2.4: Cent OS 7.2 GUI

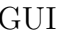

# **3 GUI**

### **3.1** 開発方法

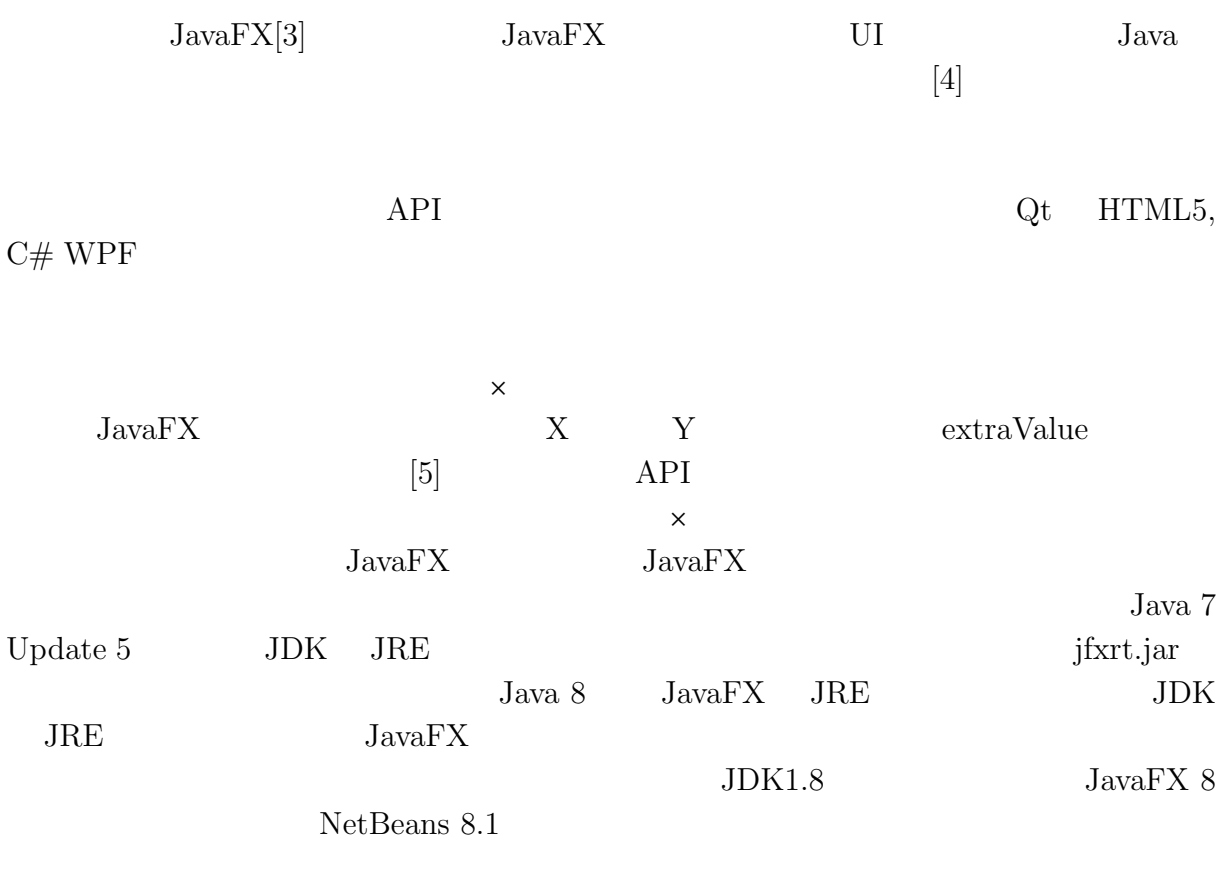

### $3.2$

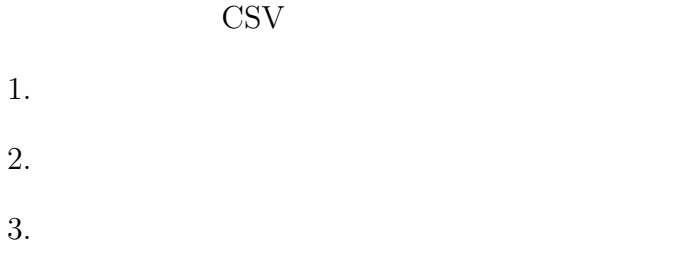

 $4.$   $\hspace{1.5cm}$ ,  $\hspace{1.5cm}$ ,  $\hspace{1.5$ 

1.  $\qquad \qquad$  : RL 2.  $\qquad \qquad : \text{ST}$  $\begin{tabular}{llll} 3. & \quad & \quad \colon \text{ED} \end{tabular}$ 4.  $\qquad \qquad : \text{DL}$  $5. \hspace{20pt} \text{in} \hspace{10pt} \text{DM}$ 

Listing 3.1 CSV

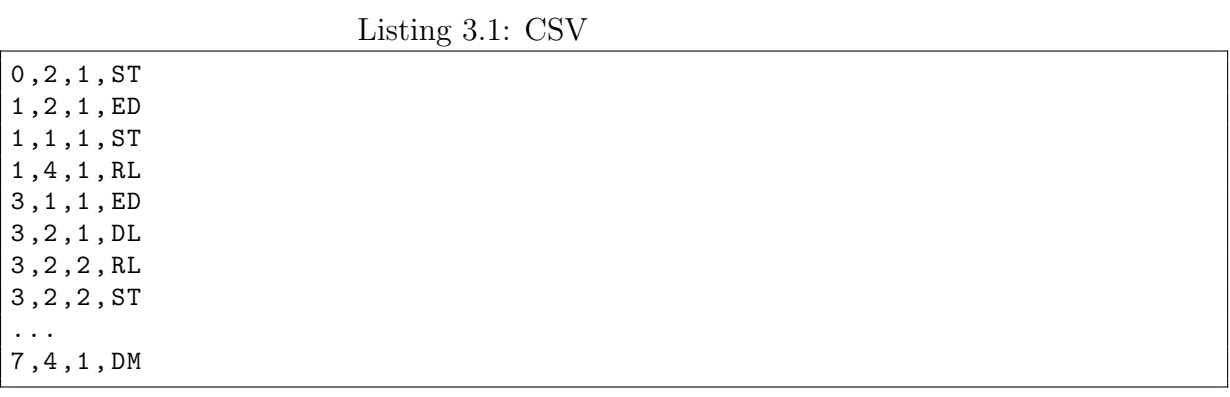

GUI  $(3.1)$ 

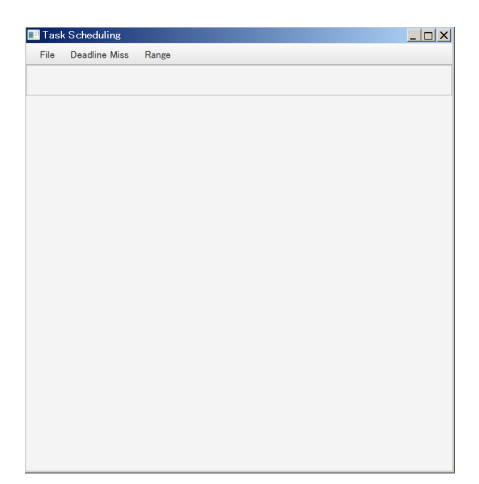

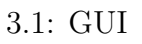

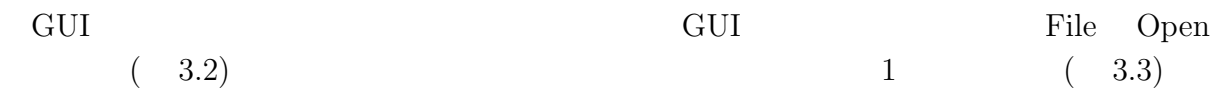

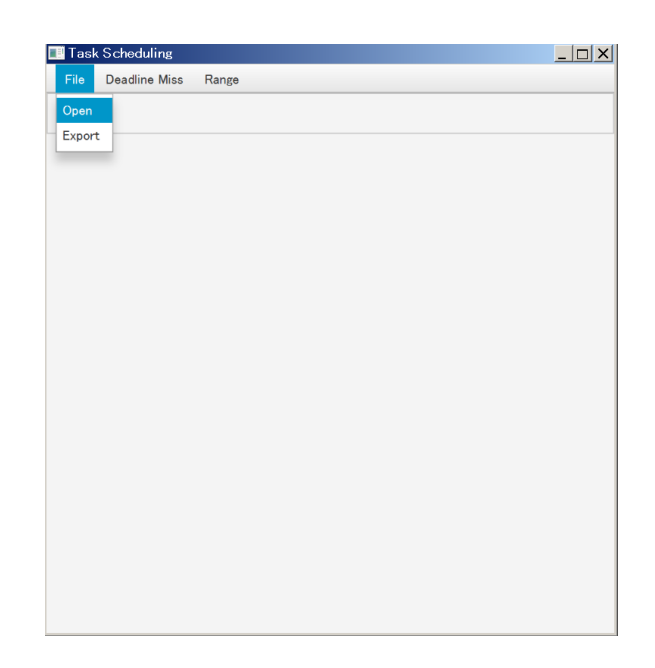

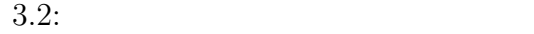

| 新しいフォルダー<br>整理 -                        |                        |                  | <b>相·</b>         | $\bullet$<br>- El |
|-----------------------------------------|------------------------|------------------|-------------------|-------------------|
| jdk1.5.0_22<br>۸                        | 名前                     | 更新日時             | 種類                | サイズ               |
| JDK1.8                                  | Testdata.csv           | 2016/05/20 9:52  | CSV ファイル          | 1K                |
| ire1.5.0 22                             | Testdata2.csv          | 2016/07/09 21:17 | CSV ファイル          | 1K                |
| <b>NetBeans</b>                         | Testdata3.csv          | 2016/08/14 14:54 | CSV ファイル          | 1K                |
| NetBeans 8.1                            | Testdata4.csv          | 2016/08/14 17:10 | CSV ファイル          | 1 <sup>1</sup>    |
| PerfLoas                                |                        |                  |                   |                   |
| <b>Program Files</b>                    |                        |                  |                   |                   |
| Program Files (                         |                        |                  |                   |                   |
| ProgramData                             |                        |                  |                   |                   |
| projects                                |                        |                  |                   |                   |
| Recovery                                |                        |                  |                   |                   |
| springworkspac                          |                        |                  |                   |                   |
| <b>System Volume</b>                    |                        |                  |                   |                   |
| <b>TaskScheduling</b>                   |                        |                  |                   |                   |
| <b>FXSample</b>                         |                        |                  |                   |                   |
| rmysedf-code                            |                        |                  |                   |                   |
| Testdata                                |                        |                  |                   |                   |
| ■ スタイルファイ                               |                        |                  |                   |                   |
| $\epsilon$<br><b>C. TheliCehoelille</b> |                        | m                |                   |                   |
|                                         |                        |                  |                   |                   |
|                                         |                        |                  |                   |                   |
|                                         | ファイル名(N): Testdata.csv |                  | <b>開く(O)</b><br>۰ | キャンセル             |

 $3.3$ :

**JavaFX** FileChooser GUI ChartCreater

ChartCreater readFile() Listing3.2

```
Listing 3.2:
```

```
public class ChartCreater extends Application {
...
   @Override
   public void start (Stage stage) {
       stage . setTitle (" Task Scheduling ");
       MenuBar menuBar = new MenuBar ();
       Menu menuFile = new Menu ("File");
       MenuItem open = new MenuItem (" Open ");
       open . setOnAction ( new EventHandler < ActionEvent >() {
            public void handle (ActionEvent t) {
                open ( stage );
            }
       });
...
    public void open (Stage stage) {
...
       try {
            final FileChooser fc = new FileChooser ();
            importFile = fc . showOpenDialog ( stage );
            taskList = readFile ( importFile );
       } catch (Exception e) {
            Alert fileOpenError = new Alert (AlertType.ERROR);
            fileOpenError . setTitle (" Error ");
            fileOpenError . setContentText (" Could not open a file .");
            fileOpenError . showAndWait (). ifPresent ( response -> {
                if ( response == ButtonType . OK ) {
                     return ;
                }
            });
       }
```
ChartCreater readFile() CSV 1  $($  ,  $,$   $)$ <u>Event ArrayList</u>

createTaskList() Listing3.3

Listing 3.3: TaskList

```
public ArrayList < Event> readFile (File file) throws IOException {
        FileReader fileReader = null;
        BufferedReader bufReader = null ;
         String strLine ;
         ArrayList < Event > taskList = new ArrayList < Event >() ;
         taskNoList = new ArrayList < Integer >() ;
         deadlineMissTimeList = null ;
         initializeEventTypeList () ;
         try {
             fileReader = new FileReader (file);
             bufReader = new BufferedReader ( fileReader ) ;
             while ((\text{strLine} = \text{buffer} \cdot \text{readLine}()) != null) {
                  String [] line = strLine . split ( DELIMITER ) ;
                  String time = line [0];
                  String taskNo = line [1];
                  String jobNo = line [2];
                  String eventType = line [3];
                  int intTime = java . lang . Integer . parseInt ( time ) ;
                  int intEventType = ( enumEventList . get ( eventType ) ) .
                      intValue () ;
                  Event event = new Event ( intTime , java . lang . Integer .
                      parseInt (taskNo), java.lang. Integer.parseInt (jobNo),
                      ( enumEventList . get ( eventType ) ) . intValue () ) ;
                  taskList.add(event);
                  if ( deadlineMissTimeList == null ) {
                      deadlineMissTimeList = new ArrayList < Integer >() ;
                  }
                  if ( event . getEventType () == Event . DM_CODE && !
                      deadlineMissTimeList . contains ( event . getTime () ) ) {
                      deadlineMissTimeList . add ( event . getTime () ) ;
                  }
                  if (!taskNoList.contains (new Integer (taskNo))) {
                      taskNoList . add ( new Integer ( taskNo ) ) ;
                  }
             }
             Collections . sort ( deadlineMissTimeList ) ;
             Collections.sort (taskNoList);
         } catch (IOException e) {
             e . printStackTrace () ;
         } finally {
             fileReader . close () ;
             bufReader . close () ;
        }
         return taskList ;
    }
```
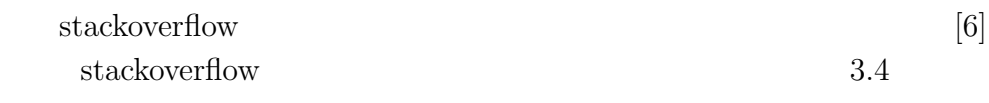

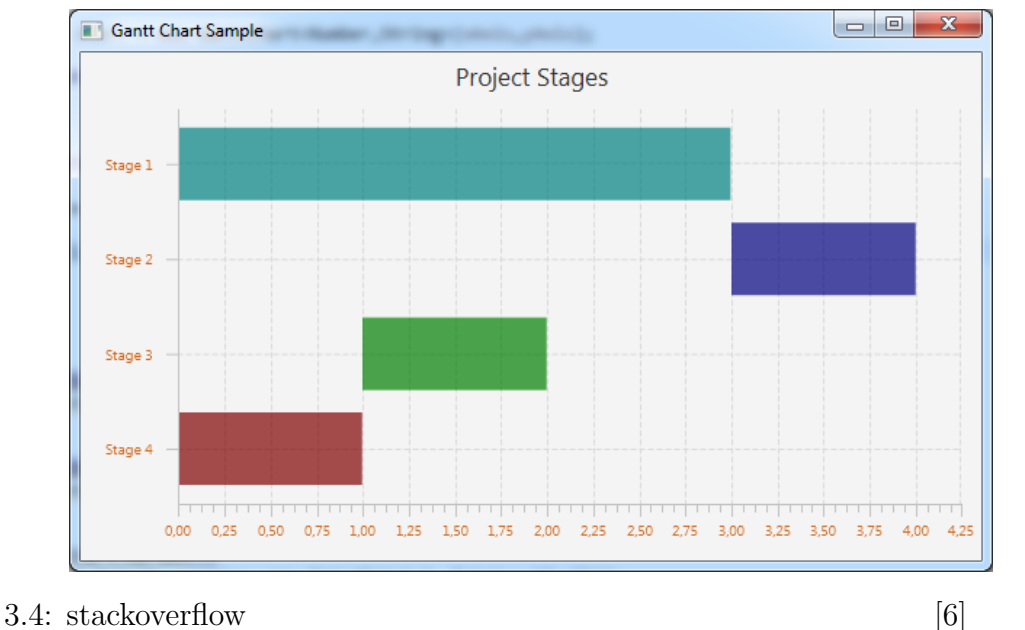

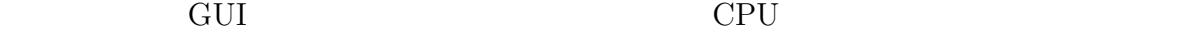

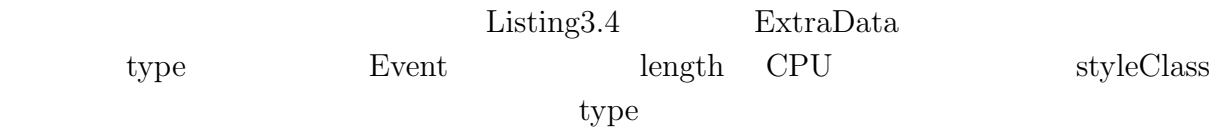

 $\times$ 

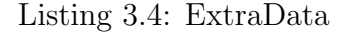

```
public class ExtraData {
   private long length ;
   private String styleClass ;
   private int type ;
   public static final int EXEC = 0;
   public static final int START = 1;
   public static final int END = 2;
   public static final int DEADLINE_MISS = 3;
   public ExtraData (long lengthMs, String styleClass, int type) {
       this . length = lengthMs ;
```

```
this . styleClass = styleClass ;
    this . type = type ;
}
public long getLength () {
    return length ;
}
public void setLength (long length) {
    this . length = length ;
}
public String getStyleClass () {
    return styleClass ;
}
public void setStyleClass (String styleClass) {
    this . styleClass = styleClass ;
}
public int getType () {
    return type ;
}
public void setType ( int type ){
    this . type = type ;
}
}
```
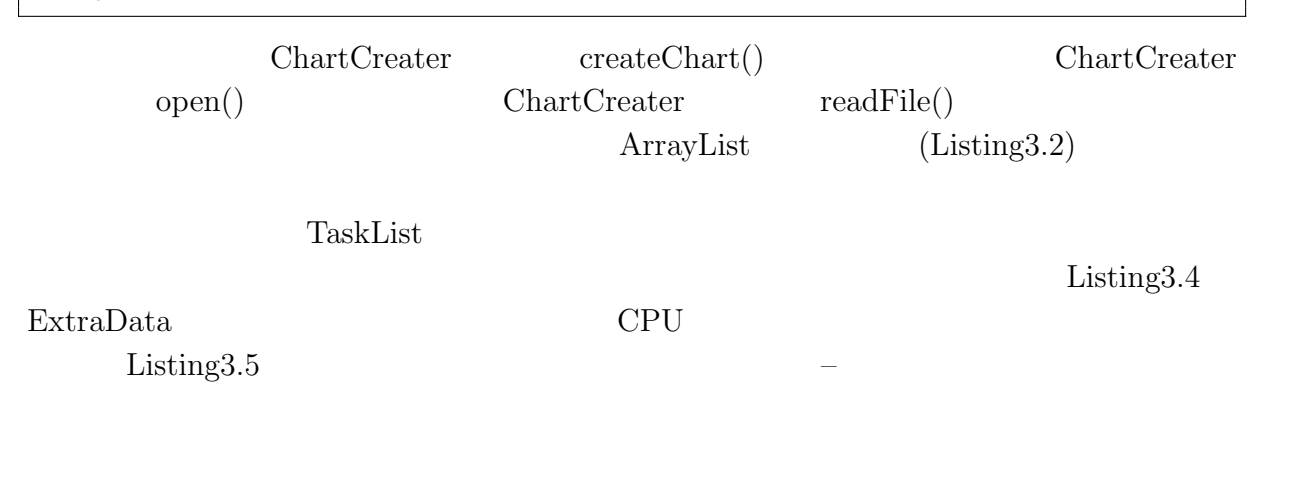

```
Listing 3.5: CPU
public class ChartCreater extends Application {
...
public void createChart (int minTime, int maxTime, Stage stage) {
...
       for (int i = startIndex; i \le endIndex; i++) {
...
          switch ( eventType ) {
```

```
case ( Event . ST_CODE ) :
                     Process p = new Process (event.getTaskNo(), event).
                        getJobNo () ) ;
                     inFlight.put(p.getKey(), new Integer(event.getTime()
                        )) ;
                     break ;
                case (Event.ED_CODE):
                    Process proc = new Process (event.getTaskNo(), event.
                        getJobNo () ) ;
                     int startTime = minTime ;
                     if (inFlight.get(proc.getKey()) != null) {
                         startTime = (inFlight.get(proc.getKey())).intValue () ;
                         inFlight . remove ( proc . getKey () ) ;
                     }
                     int endTime = event . getTime () ;
                     series . getData () . add ( new XYChart . Data < Number , String
                        >( startTime , machine , new ExtraData ( endTime -
                        startTime, "status-gray", ExtraData.EXEC)));
                     break ;
            }
            seriesArray.put ( event.getTaskNo ( ) - 1, series );
...
```
 $(Listing3.6)$  CPU  $(Listing3.5)$ 

 $CPU$  cpu

```
Listing 3.6:
```

```
for (int i = startIndex; i \leq endIndex; i++) {
    Event event = taskList.get(i));
    XYChart. Series series = seriesArray. get ( event. getTaskNo ( ) -
        1) ;
    String machine = "Task" + (event.getTaskNo());
    if (series == null) {
         series = new XYChart. Series ();
        machineList.put ( event.getTaskNo ( ) - 1, machine ) ;
    }
    int eventType = event . getEventType () ;
    if ( maxTime < event . getTime () ) {
        maxTime = event.getTime();
    }
    switch (eventType) {
         case ( Event . RL_CODE ) :
             series . getData () . add ( new XYChart . Data < Number , String
                >( event . getTime () , machine , new ExtraData ( event .
                 getTime (), "status-black", ExtraData. START)));
             break ;
```

```
case (Event.DL_CODE):
                     series . getData () . add ( new XYChart . Data < Number , String
                         >( event . getTime () , machine , new ExtraData ( event .
                         getTime (), "status-black", ExtraData.DEADLINE)));
                     break ;
                 case (Event.DM_CODE):
                     series . getData () . add ( new XYChart . Data < Number , String
                         >( event . getTime () , machine , new ExtraData ( event .
                         getTime () , " deadline - miss " , ExtraData .
                         DEADLINE_MISS ) ) ) ;
                     break ;
            }
            seriesArray.put ( event.getTaskNo ( ) - 1, series );
       }
...
        for (int i = 0; i < seriesArray.size(); i++) {
            chart.getData().add(seriesArray.get(i));
       }
```
#### Listing3.7

Listing  $3.7$ :

```
NumberAxis xAxis = null ;
if ( maxTime - minTime > 2000) {
    xAxis = new NumberAxis (minTime, maxTime, 10);
} else {
    xAxis = new NumberAxis (minTime, maxTime, 1);
}
xAxis . setLabel ("") ;
xAxis . setTickLabelFill ( Color . BLACK ) ;
xAxis . setMinorTickCount (1) ;
xAxis . setAutoRanging ( false ) ;
final CategoryAxis yAxis = new CategoryAxis () ;
chart = new GantChart \ll (xAxis, yAxis);yAxis . setLabel ("") ;
yAxis . setTickLabelFill ( Color . BLACK ) ;
chart . setTitle (" Task Scheduling ") ;
chart.setLegendVisible (false);
chart . setBlockHeight (50) ;
ArrayList taskNoList = getTaskNoList () ;
chart . setMinHeight (120 * taskNoList . size () ) ;
chart . getStylesheets () . add ( getClass () . getResource (" ganttchart .
   css ") . toExternalForm () ) ;
ArrayList < String > yAxisCategoryList = new ArrayList () ;
for (int i = 0; i < taskNoList.size(); i++) {
    yAxisCategoryList.add ("Task" + (i + 1));
    if (seriesArray.get(i) != null) {
         chart.getData().add(seriesArray.get(i));
```

```
} else {
         chart . getData () . add ( new XYChart . Series () ) ;
    }
}
yAxis.setAutoRanging (false);
yAxis . setCategories ( FXCollections . < String > observableArrayList (
   yAxisCategoryList ) ) ;
yAxis . invalidateRange ( yAxisCategoryList ) ;
```
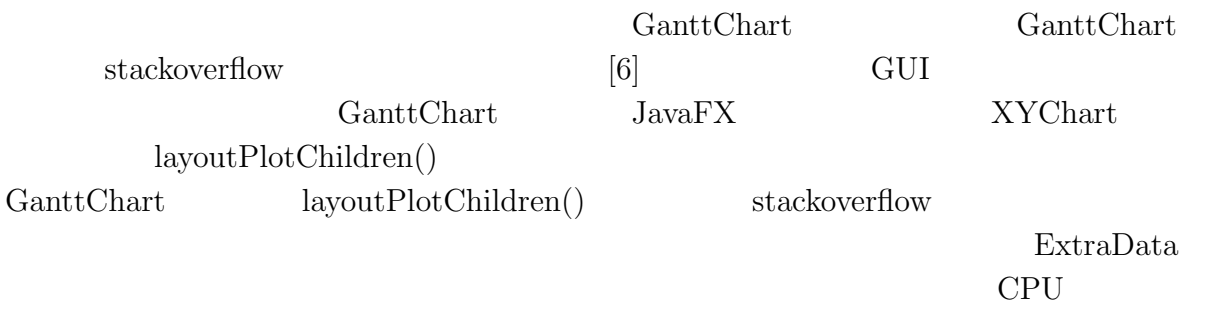

 $\mathsf{X}$ 

javafx.scene.shape.Polygon Polygon

Listing3.8

GanttChart lay-

outPlotChildren() Listing3.9

Double []  $arrow$  Shape = new Double [] ${0d, -50d, 5d, -35d, 1d, -35d, 1d, -10}$ 

Listing  $3.9$ :

Listing  $3.8$ : Polygon

d,  $-1d$ ,  $-10d$ ,  $-1d$ ,  $-35d$ ,  $-5d$ ,  $-35d$ };

polygon . getPoints () . addAll ( arrowShape ) ;

Polygon polygon = new Polygon () ;

```
public class GanttChart <X, Y> extends XYChart <X, Y> {
...
 @Override
   protected void layoutPlotChildren () {
       for (int seriesIndex = 0; seriesIndex < getData().size();
           seriesIndex ++) {
           Series <X, Y> series = getData().get (seriesIndex);
           Iterator < Data <X , Y > > iter = getDisplayedDataIterator ( series )
               ;
           while (iter.hasNext()) {
```

```
Data\langle X, Y \rangle item = iter.next();
double x = getXAxis () . getDisplayPosition ( item . getXValue
    () ) ;
double y = getYAxis () . getDisplayPosition ( item . getYValue
   () ) :
if (Double.isNaN(x) || Double.isNaN(y)) {
    continue ;
}
Node block = item . getNode () ;
int type = (( ExtraData ) ( item . getExtraValue () ) ) . getType
   ();
Rectangle ellipse ;
if (block != null) {
    if (block instanceof StackPane) {
         StackPane region = (StackPane) item.getNode();
         if (type == ExtraData.EXEC) {
             if ( region . getShape () == null ) {
                  ellipse = new Rectangle ( getLength ( item .
                     getExtraValue () ) , getBlockHeight () ) ;
             } else if ( region . getShape () instanceof
                 Rectangle ) {
                  ellipse = (Rectangle) region.getShape();
             } else {
                  return ;
             }
             ellipse . setWidth ( getLength ( item .
                 getExtraValue () ) * (( getXAxis ()
                 instanceof NumberAxis) ? Math.abs(((
                 NumberAxis) getXAxis()).getScale()) : 1))
                 ;
             ellipse . setHeight ( getBlockHeight () * ((
                 getYAxis () instanceof NumberAxis ) ? Math .
                 abs (((NumberAxis) getYAxis()).getScale())
                  : 1) ) ;
             region . setShape ( null ) ;
             region . setShape ( ellipse ) ;
             region . setScaleShape ( false ) ;
             region . setCenterShape ( false ) ;
             region . setCacheShape ( false ) ;
             block. setLayout(X(x);block. setLayoutY (y - getBlockHeight());
         } else if (type == ExtraData. START) {
             Double [] arrowShape = new Double [] {0d, -50d,
                  5d, -35d, 1d, -35d, 1d, -10d, -1d, -10d,
                  -1d, -35d, -5d, -35d};
             Polygon polygon = new Polygon () ;
             polygon . getPoints () . addAll ( arrowShape ) ;
             region . setShape ( polygon ) ;
             region . setScaleShape ( false ) ;
```
...

```
region . setCenterShape ( false ) ;
                           region . setCacheShape ( false ) ;
                           block. setLayout(X(x);block.setLayoutY(y);} else if ( type == ExtraData . END ) {
                           Double [] arrowShape = new Double [] {0.0, 0.0,
                                -5.0, -15.0, -1.0, -15.0, -1.0, -40.0,
                               1.0 , -40.0 , 1.0 , -15.0 , 5.0 , -15.0};
                           Polygon polygon = new Polygon () ;
                           polygon . getPoints () . addAll ( arrowShape ) ;
                           region . setShape ( polygon ) ;
                           region . setScaleShape ( false ) ;
                           region . setCenterShape ( false ) ;
                           region . setCacheShape ( false ) ;
                           block.setLayoutX(x);
                           block.setLayoutY(y);
                      } else if ( type == ExtraData . DEADLINE_MISS ) {
                           Double [] crossShape = new Double []{0 d , 2d , 8
                               d, 10d, 10d, 8d, 2d, 0d, 10d, -8d, 8d,
                               -10d, 0d, -2d, -8d, -10d, -10d, -8d, -2d,
                               0d, -10d, 8d, -8d, 10d};
                           Polygon polygon = new Polygon () ;
                           polygon . getPoints () . addAll ( crossShape ) ;
                           region . setShape ( polygon ) ;
                           region . setScaleShape ( false ) ;
                           region . setCenterShape ( false ) ;
                           region . setCacheShape ( false ) ;
                           block. setLayout(X(x);block.setLayoutY(y);
                      }
                  }
             }
 ...
}
```
**3.4**  $\blacksquare$ 

 $10000$ 

```
ChartCreater binarySearchMinIndex()
(Listing3.10) ChartCreater
       binarySearchMaxIndex() (Listing3.11 )
        Listing 3.10:
     public int binarySearchMinIndex ( int minTime ) {
        int left = 0;
        int right = taskList.size() - 1;Event event = null;int currentIndex = 0;
        while (true) {
            currentIndex = (int) (left + right) / 2;
            event = taskList . get ( currentIndex ) ;
            if ( event . getTime () > minTime ) {
                if ( taskList . get ( currentIndex - 1) . getTime () < minTime )
                   {
                    break ;
                }
                right = currentIndex ;
            } else if ( event . getTime () < minTime ) {
                left = currentIndex ;
            } else {
                break ;
            }
        }
        while (true) {
            if ( taskList . get ( currentIndex ) . getTime () >= minTime &&
               taskList . get ( currentIndex - 1) . getTime () < minTime ) {
                break ;
            }
            currentIndex - -;
        }
        return currentIndex ;
    }
```
Listing  $3.11$ :

```
public int binarySearchMaxIndex ( int maxTime ) {
    int left = 0;
    int right = taskList.size() - 1;Event event = null;
    int currentIndex = 0;
    while (true) {
         currentIndex = (int) (left + right) / 2;
         event = taskList . get ( currentIndex ) ;
        if ( event . getTime () > maxTime ) {
             right = currentIndex ;
         } else if ( event . getTime () < maxTime ) {
             if ( taskList . get ( currentIndex + 1) . getTime () > maxTime )
                {
                 break ;
             }
             left = currentIndex ;
        } else {
             break ;
        }
    }
    while (true) {
         if ( taskList . get ( currentIndex ) . getTime () <= maxTime &&
            taskList . get ( currentIndex + 1) . getTime () > maxTime ) {
             break ;
        }
         currentIndex ++;
    }
    return currentIndex ;
}
```
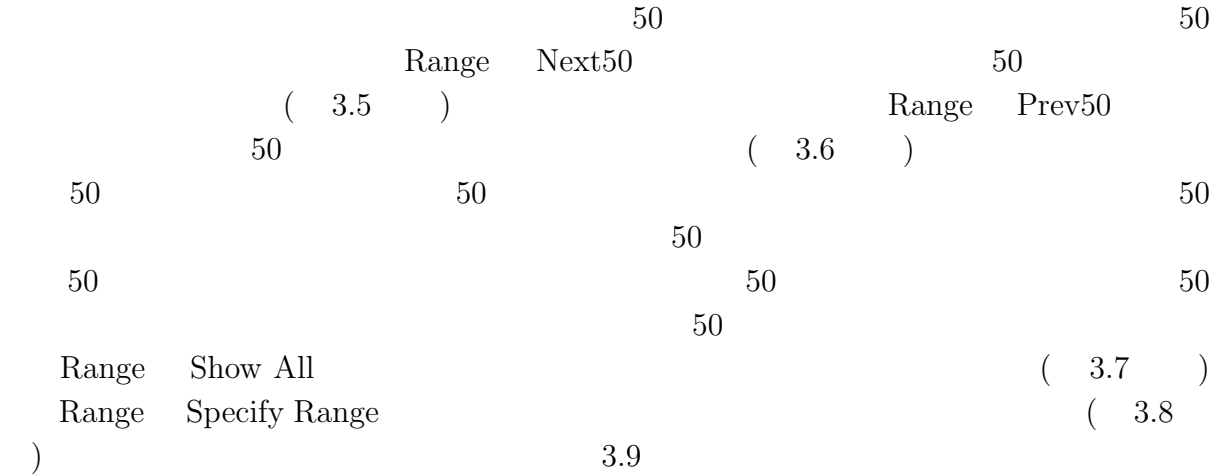

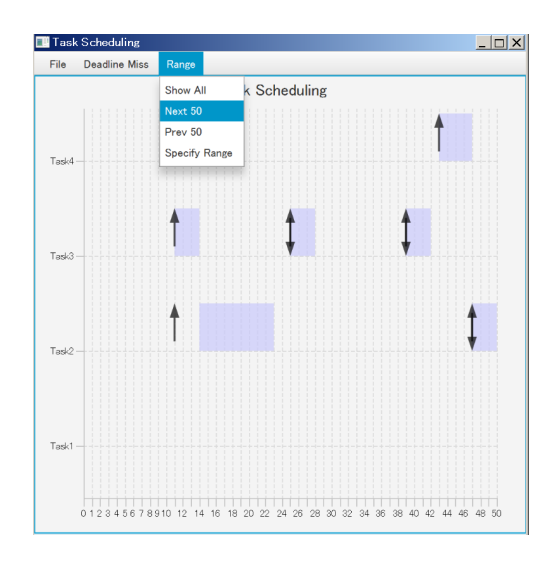

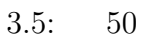

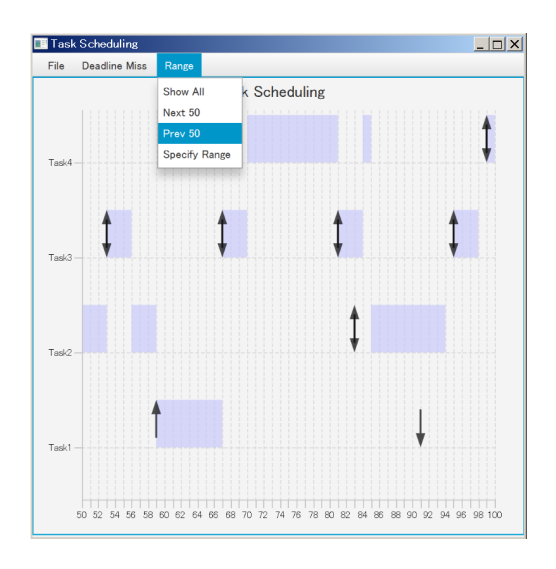

 $3.6: 50$ 

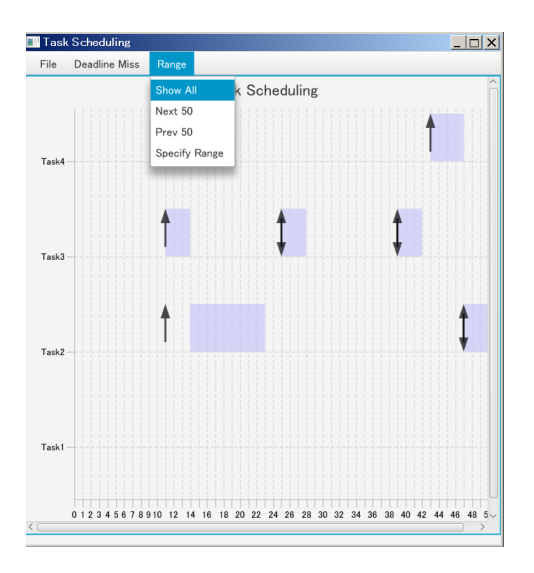

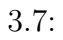

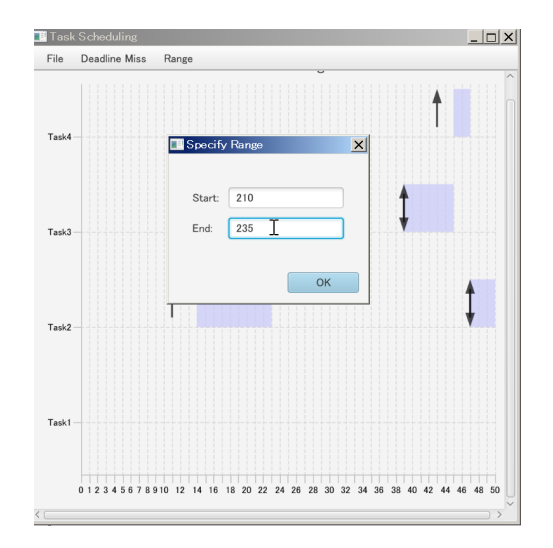

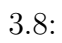

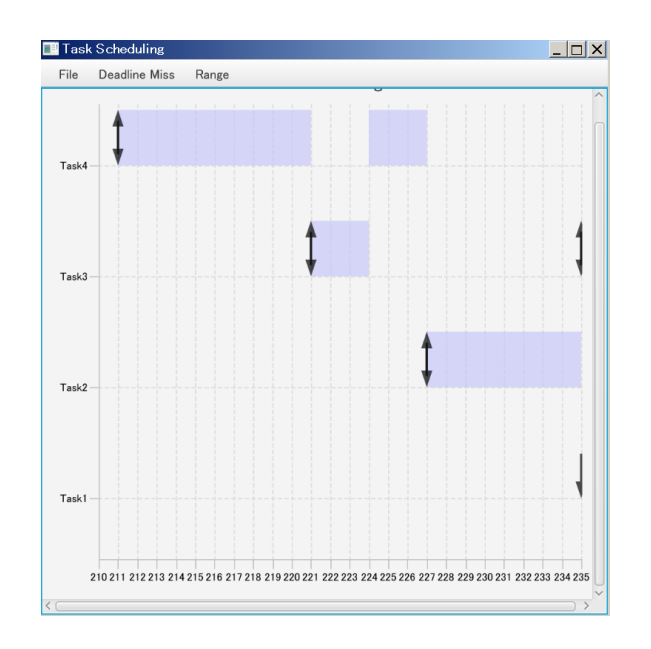

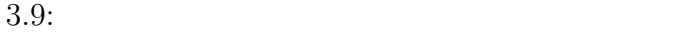

#### $CPU$

 $\rm GUI$ 

 $\label{eq:10} \text{HashMap}$ 

HashMap

 $HashMap$ 

HashMap

HashMap

3.12 inFlight HashMap

HashMap

HashMap

Listing  $3.12$ :

```
public void createChart (int minTime, int maxTime, Stage stage) {
...
        inFlight = new HashMap () ;
...
        for (int i = startIndex; i \le endIndex; i++) {
...
             switch ( eventType ) {
                  case ( Event . ST_CODE ) :
                      Process p = new Process (event.getTaskNo(), event).
                          getJobNo () ) ;
                      inFlight.put (p.getKey (), new Integer (event.getTime ()
                          )) ;
                      break ;
                  case ( Event . ED_CODE ) :
                      Process proc = new Process (event.getTaskNo(), event.
                         getJobNo () ) ;
                      int startTime = minTime ;
                      if ( inFlight . get ( proc . getKey () ) != null ) {
                           startTime = (inFlight.get(proc.getKey())).intValue () ;
                           inFlight . remove ( proc . getKey () ) ;
                      }
                      int endTime = event . getTime () ;
                      series . getData () . add ( new XYChart . Data < Number , String
                          >( startTime , machine , new ExtraData ( endTime -
                          startTime, "status-gray", ExtraData.EXEC)));
                      break ;
             }
             seriesArray.put ( event.getTaskNo ( ) - 1, series );
        }
        if (inFilterht.size() > 0) {
             Set<String> procKeySet = inFlight.keySet();
             Iterator < String > procKeyItr = procKeySet . iterator () ;
             while (procKeyItr.hasNext()) {
                  String procKey = procKeyItr . next () ;
                  String [] process = procKey . split (" -") ;
                  int taskNo = Integer . parseInt ( process [0]) ;
                  int jobNo = Integer . parseInt ( process [1]) ;
                  int startTime = ( inFlight . get ( procKey ) ) . intValue () ;
                  int endTime = maxTime ;
                 String machine = "Task" + taskNo:
                  seriesArray.get (taskNo - 1).getData ().add (new XYChart.
                     Data < Number , String >( startTime , machine , new
                     ExtraData ( endTime - startTime , " status - gray " ,
                     ExtraData.EXEC)));
             }
        }
...
```
**3.5**  $\sqrt{2\pi}$ 

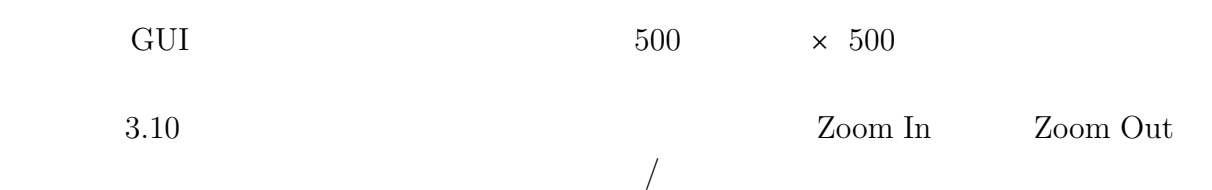

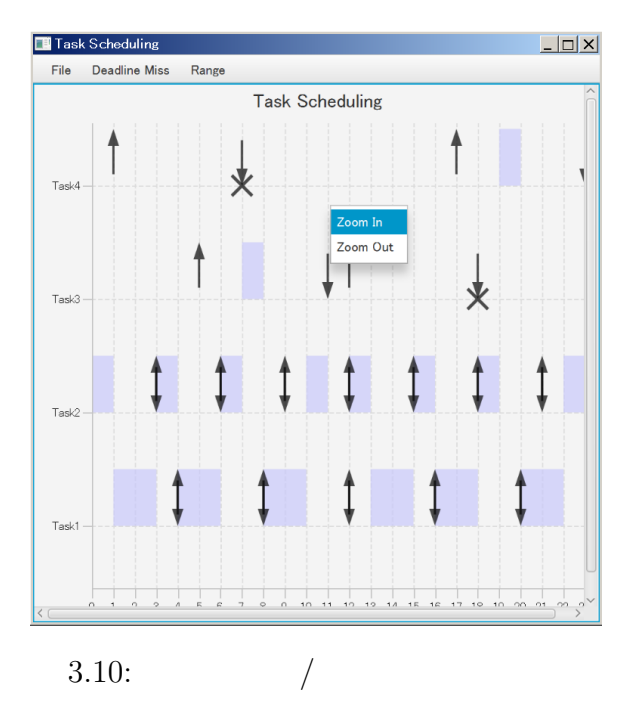

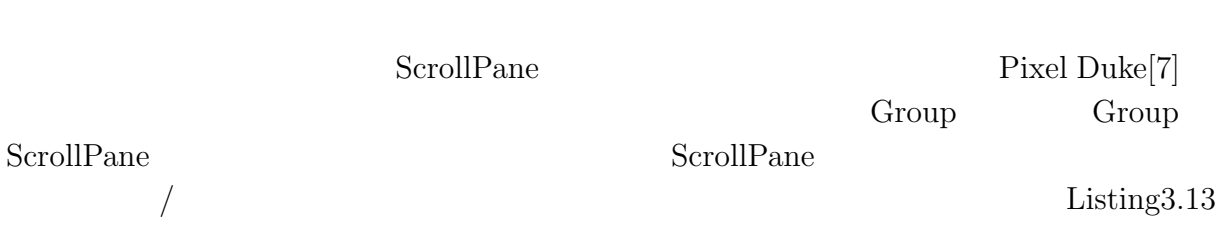

```
Listing 3.13:
```

```
public class ChartCreater extends Application {
...
ScrollPane sp = new ScrollPane () ;
Group group = new Group();
...
    @Override
   public void start (Stage stage) {
 ...
         sp . setContent ( group ) ;
        Scene scene = new Scene (new VBox(), 500, 500);
        (( VBox ) scene . getRoot () ) . getChildren () . addAll ( menuBar , sp ) ;
        stage . setScene ( scene ) ;
        stage . show () ;
   }
 ...
    public void open (Stage stage) {
 ...
        group . getChildren () . add ( chart ) ;
        sp . requestLayout () ;
 ...
   }
```
ChartCreater creat $eChar($   $Listing 3.14$   $1.25$ 

 $0.8$ 

```
Listing 3.14:
public class ChartCreater extends Application {
  ...
    public void createChart (int minTime, int maxTime, Stage stage) {
  ...
       final ContextMenu contextMenu = new ContextMenu () ;
       MenuItem zoomIn = new MenuItem (" Zoom In ") ;
       MenuItem zoomOut = new MenuItem ("Zoom Out");
        chart . addEventHandler ( MouseEvent . MOUSE_CLICKED , new EventHandler
           < MouseEvent >() {
            @Override
            public void handle (MouseEvent e) {
                 if (e.getButton() == MouseButton.SECONDARY) {
                     contextMenu . show ( chart , e . getScreenX () , e . getScreenY
                         () ) ;
                }
            }
       }) ;
        contextMenu.getItems().add(zoomIn);
        contextMenu . getItems () . add ( zoomOut ) ;
        group . getChildren () . add ( chart ) ;
       sp . setContent ( group ) ;
```

```
sp . requestLayout () ;
    zoomIn . setOnAction ( new EventHandler < ActionEvent >() {
         public void handle (ActionEvent t) {
             chart . setPrefWidth ( chart . getWidth () * 1.25) ;
             sp . requestLayout () ;
         }
    }) ;
    zoomOut . setOnAction ( new EventHandler < ActionEvent >() {
         public void handle (ActionEvent t) {
             chart . setPrefWidth ( chart . getWidth () * 0.8) ;
             sp . requestLayout () ;
         }
    }) ;
}
      ...
```
 $3.11$ 

#### $3.12$

Task Scheduling  $\ln x$ File Deadline Miss Range Task Scheduling  $\frac{1}{2}$ 业

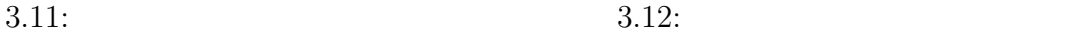

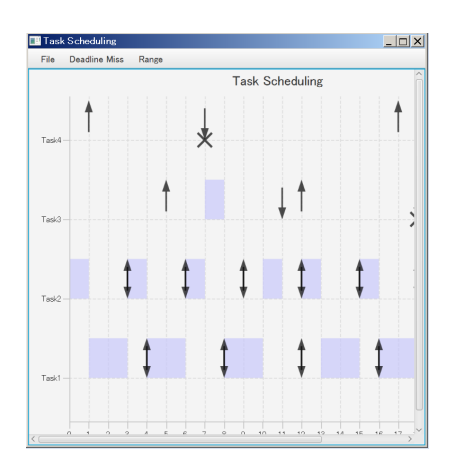

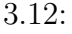

#### **3.6**  $\blacksquare$

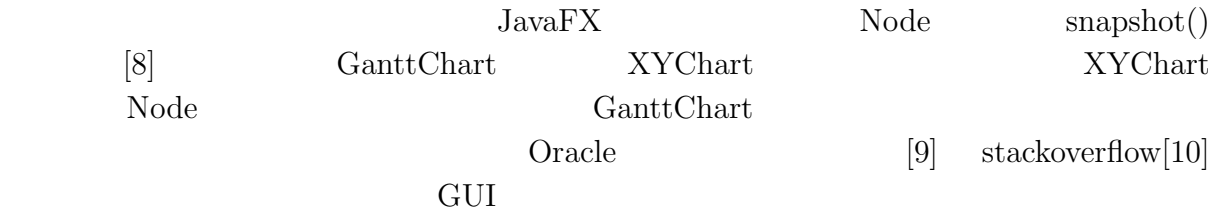

#### File Export png

Platform.runLater()

 $\text{JavaFX}$  3.13

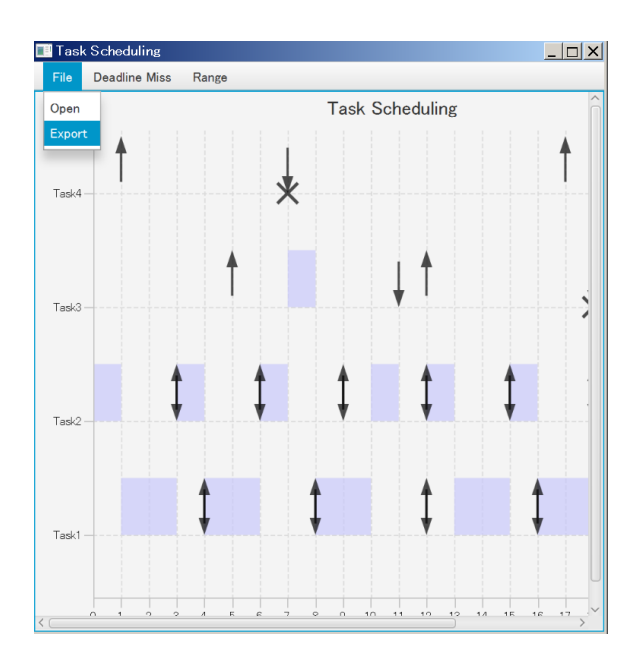

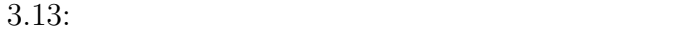

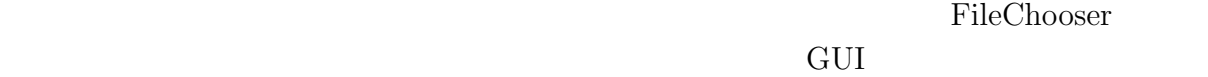

 $3.14$ 

png

ChartCreater start() Start() StartCreater Start() StartCreater Start() StartCreater export() Listing3.15

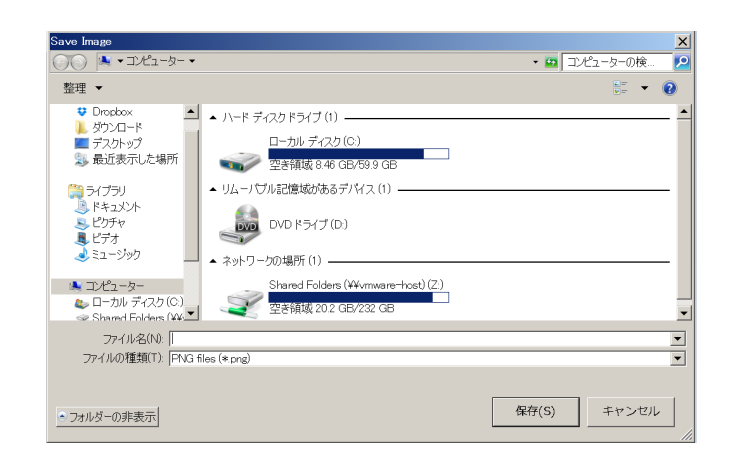

 $3.14:$ 

```
Listing 3.15:
```

```
public class ChartCreater extends Application {
 ...
     @Override
   public void start (Stage stage) {
...
        MenuBar menuBar = new MenuBar();
        Menu menuFile = new Menu ("File");
 ...
        MenuItem download = new MenuItem (" Export ") ;
        download . setOnAction ( new EventHandler < ActionEvent >() {
             public void handle (ActionEvent t) {
                 Thread thread = new Thread ( ) -> {
                     Platform.runLater (() -> export (stage));
                 }) ;
                 thread . start () ;
             }
        }) ;
        menuFile.getItems().addAll(open, download);
        menuBar . getMenus () . addAll ( menuFile ) ;
 ...
}
 ...
    public void export (Stage stage) {
        FileChooser fc = new FileChooser () ;
        FileChooser . ExtensionFilter extFilter
             = new FileChooser. ExtensionFilter ("PNG files (* . png)", "*.
                png ") ;
        fc . getExtensionFilters () . add ( extFilter ) ;
        fc . setTitle (" Save Image ") ;
        File file = fc.showSaveDialog(stage);
        WritableImage image = chart . snapshot ( new SnapshotParameters () ,
           null);
```

```
try {
         ImageIO . write ( SwingFXUtils . fromFXImage ( image , null ) , " png " ,
            file );
    } catch (IOException e) {
         e.printStackTrace();
    }
}
```
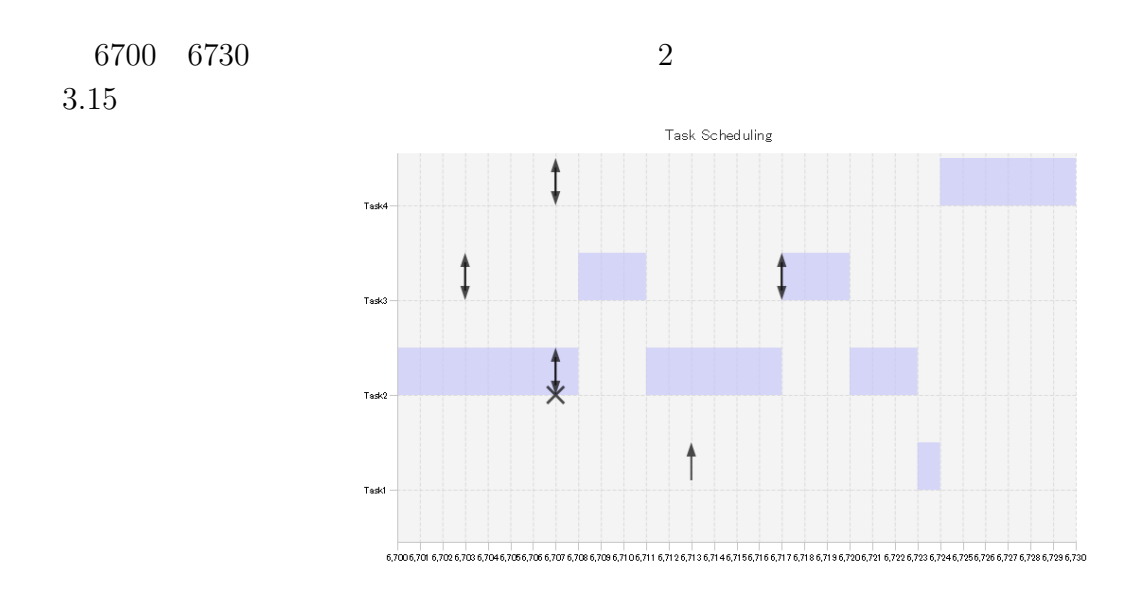

 $3.15:$ 

#### **3.7**  $\blacksquare$

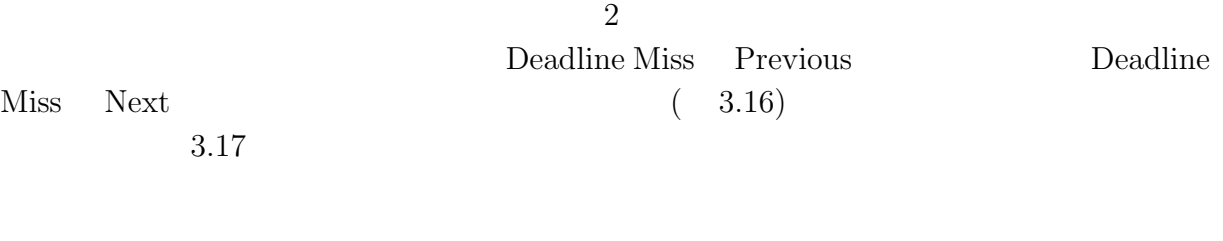

 $3.18$   $3.16$ Listing3.16

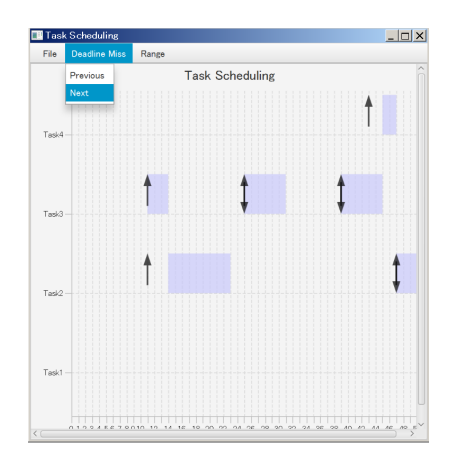

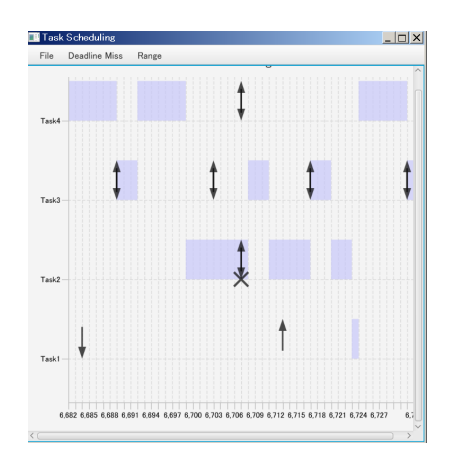

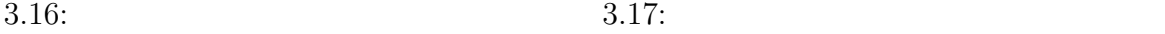

...

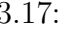

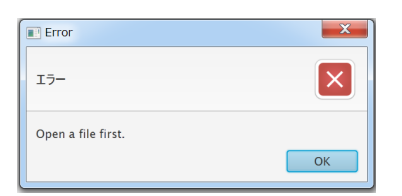

3.18:

```
Listing 3.16:
```

```
public class ChartCreater extends Application {
...
    @Override
    public void start (Stage stage) {
    ...
        Menu menuDeadlineMiss = new Menu (" Deadline Miss ") ;
        MenuItem next = new MenuItem ("Next");
        next . setOnAction ( new EventHandler < ActionEvent >() {
             public void handle (ActionEvent t) {
                 try {
                      next ( stage ) ;
                 } catch (Exception e) {
                      Alert chartNull = new Alert (AlertType.ERROR);
                      chartNull . setTitle (" Error ") ;
                      chartNull . setContentText (" Open a file first .") ;
                      chartNull.showAndWait ().ifPresent (response -> {
                          if ( response == ButtonType . OK ) {
                               return ;
                          }
                      }) ;
                 }
             }
```
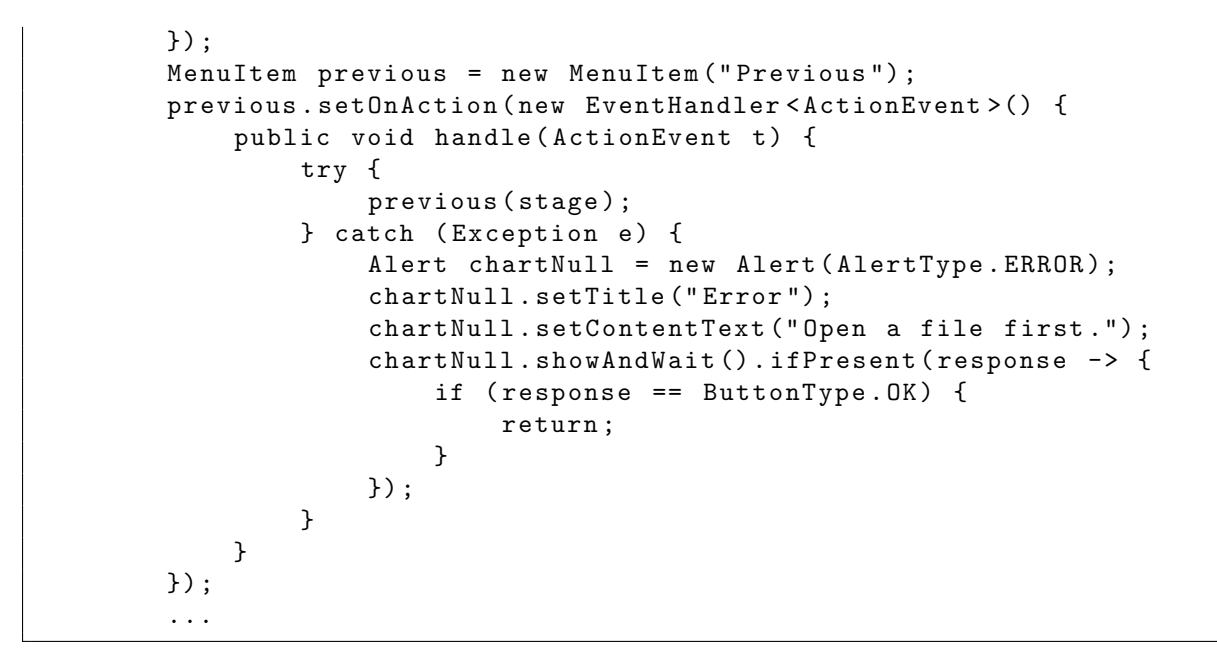

 $3.2$ 

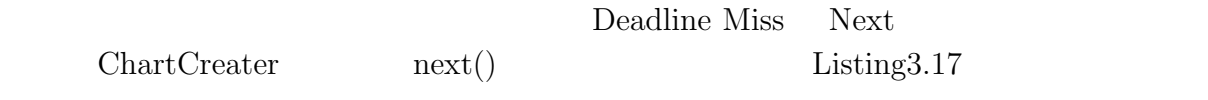

ndext Section Section Section 3. Next in the set of the set of the set of the set of the set of the set of the set of the set of the set of the set of the set of the set of the set of the set of the set of the set of the s

 $3.19$ 

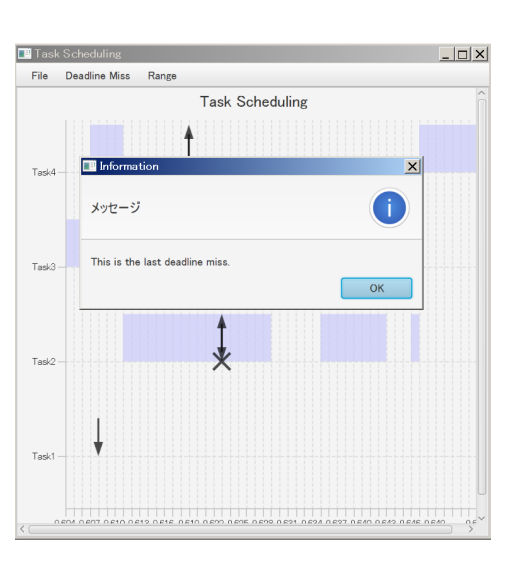

 $3.19:$ 

```
Listing 3.17:
```

```
...
public class ChartCreater extends Application {
...
    public void next (Stage stage) throws Exception {
        if (chart == null) {
            throw new Exception () ;
        }
        int currentIndex = 0;
        ArrayList < Integer > deadlineMissTimeList =
            getDeadlineMissTimeList () ;
        if ( deadlineMissTimeList == null || deadlineMissTimeList . isEmpty
            () == true || deadlineMissTimeList.size() == 0) {
             Alert noDeadlineMiss = new Alert (AlertType. INFORMATION);
            noDeadlineMiss . setTitle (" Information ") ;
            noDeadlineMiss . setContentText (" There is no deadline miss .") ;
             noDeadlineMiss . showAndWait () . ifPresent ( response -> {
                 if ( response == ButtonType . OK ) {
                     return ;
                 }
            }) ;
        } else {
             if ( deadlinemissIndex < deadlineMissTimeList . size () - 1) {
                 deadlinemissIndex ++;
                 int lastTime = taskList.get(taskList.size() - 1).getTime
                    () :
                 int deadlineMissTime = deadlineMissTimeList . get (
                    deadlinemissIndex ) ;
                 if (lastTime \le 50 || deadlineMissTime \le 25) {
                     createChart (0, lastTime, stage);
                     currentMinTime = 0;
                     currentMaxTime = lastTime ;
                 } else if (lastTime >= 50 && deadlineMissTime >=
                    lastTime - 25) {
                     createChart (lastTime - 50, lastTime, stage);
                     currentMinTime = lastTime - 50;
                     currentMaxTime = lastTime ;
                 } else {
                     createChart ( deadlineMissTime - 25 , deadlineMissTime
                         + 25, stage);
                     currentMinTime = deadlineMissTime - 25;
                     currentMaxTime = deadlineMissTime + 25;
                 }
             } else {
                 int lastTime = taskList . get ( taskList . size () - 1) . getTime
                    ();
                 int deadlineMissTime = deadlineMissTimeList . get (
                    deadlinemissIndex ) ;
                 if (lastTime \le 50 || deadlineMissTime \le 25) {
                     createChart (0, lastTime, stage);
                     currentMinTime = 0;
```
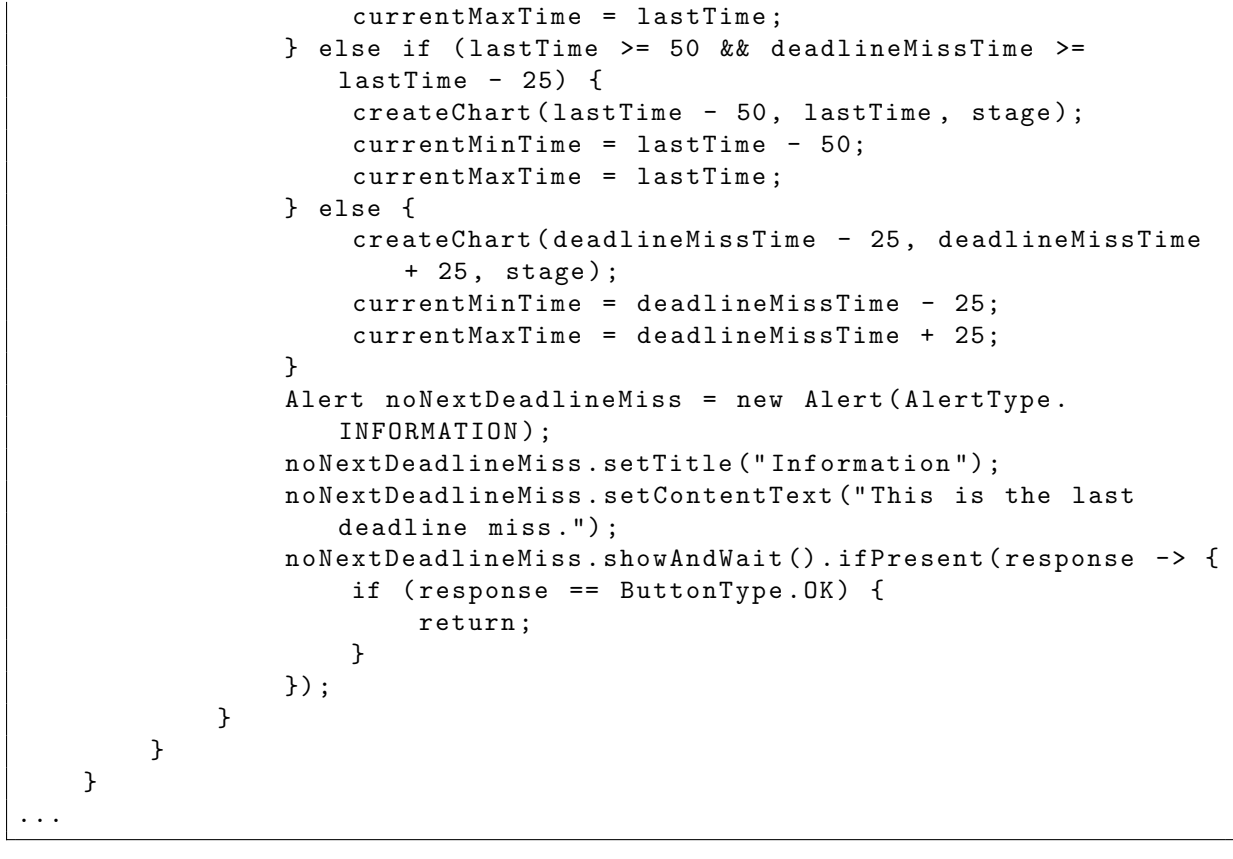

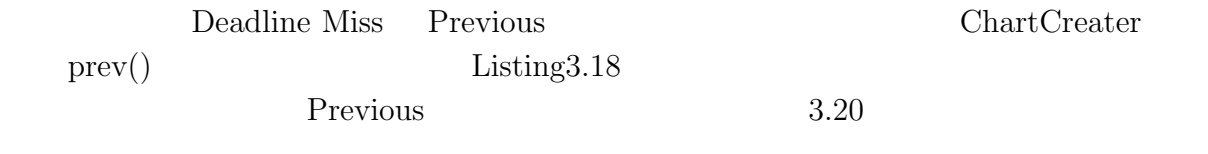

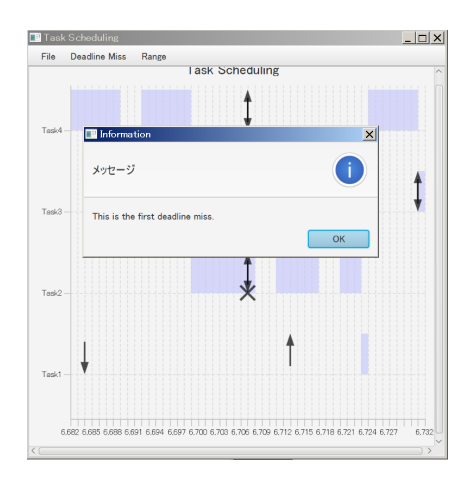

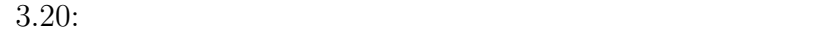

Listing  $3.18$ :

```
...
public class ChartCreater extends Application {
...
    public void prev ( Stage stage ) throws Exception {
        if (chart == null) {
            throw new Exception () ;
        }
        ArrayList < Integer > deadlineMissTimeList =
            getDeadlineMissTimeList () ;
        if ( deadlineMissTimeList == null || deadlineMissTimeList . isEmpty
            () == true || deadlineMissTimeList.size() == 0) {
             Alert noDeadlineMiss = new Alert (AlertType. INFORMATION);
             noDeadlineMiss . setTitle (" Information ") ;
             noDeadlineMiss . setContentText (" There is no deadline miss .") ;
             noDeadlineMiss . showAndWait () . ifPresent ( response -> {
                 if ( response == ButtonType . OK ) {
                     return ;
                 }
             }) ;
        } else {
             if ( deadlinemissIndex > 0) {
                 deadlinemissIndex - -;
                 int lastTime = taskList . get ( taskList . size () - 1) . getTime
                     () :
                 int deadlineMissTime = deadlineMissTimeList . get (
                     deadlinemissIndex ) ;
                 if (lastTime \le 50 || deadlineMissTime \le 25) {
                     createChart (0, lastTime, stage);
                     currentMinTime = 0;
                     currentMaxTime = lastTime ;
                 } else if (lastTime >= 50 && deadlineMissTime >=
                    lastTime - 25) {
                     createChart (lastTime - 50, lastTime, stage);
                     currentMinTime = lastTime - 50;
                     currentMaxTime = lastTime ;
                 } else {
                     createChart ( deadlineMissTime - 25 , deadlineMissTime
                         + 25 , stage ) ;
                     currentMinTime = deadlineMissTime - 25;
                     currentMaxTime = deadlineMissTime + 25;
                 }
             } else {
                 deadlinemissIndex = 0;
                 int lastTime = taskList . get ( taskList . size () - 1) . getTime
                     ();
                 int deadlineMissTime = deadlineMissTimeList . get (0) ;
                 if (lastTime \le 50 || deadlineMissTime \le 25) {
                     createChart (0, lastTime, stage);
                     currentMinTime = 0;
                     currentMaxTime = lastTime ;
```
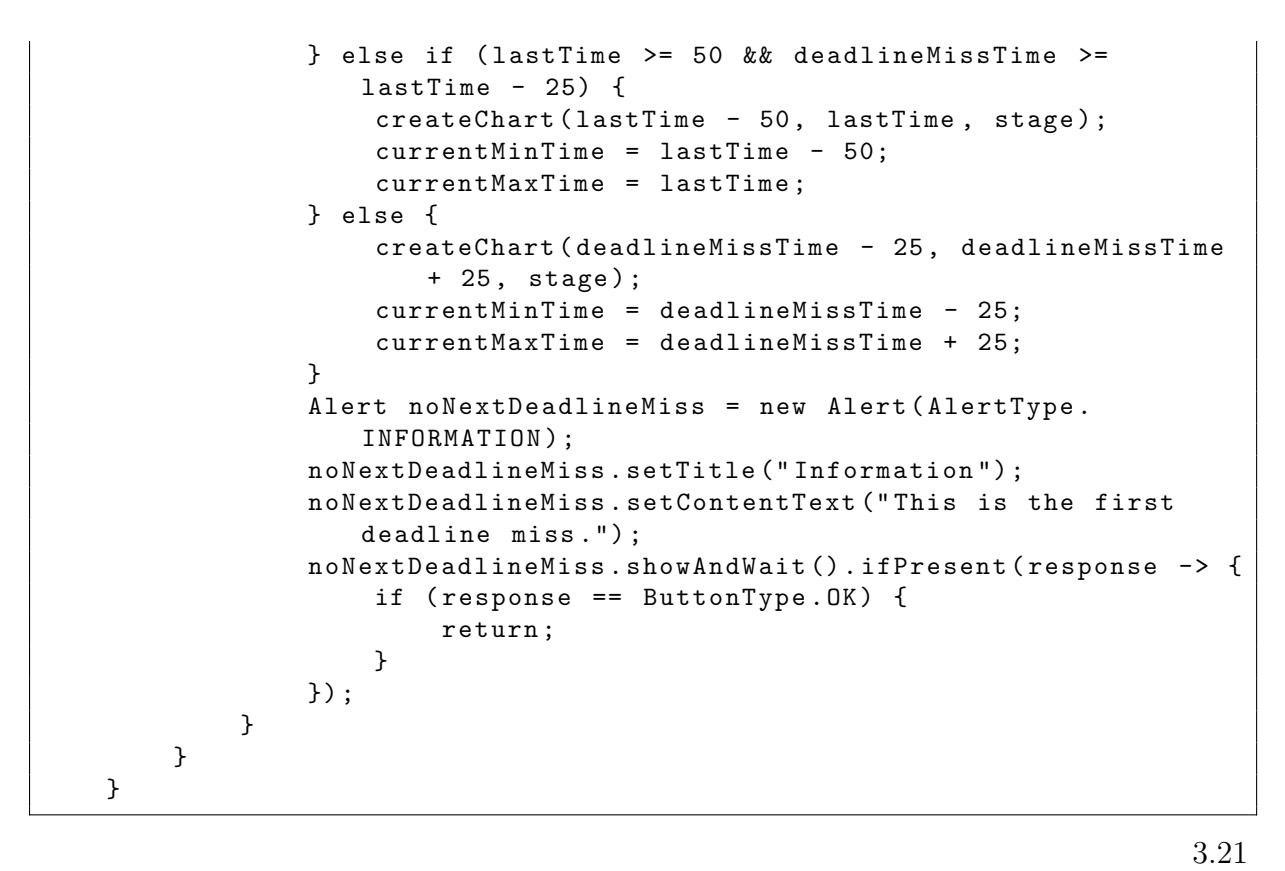

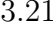

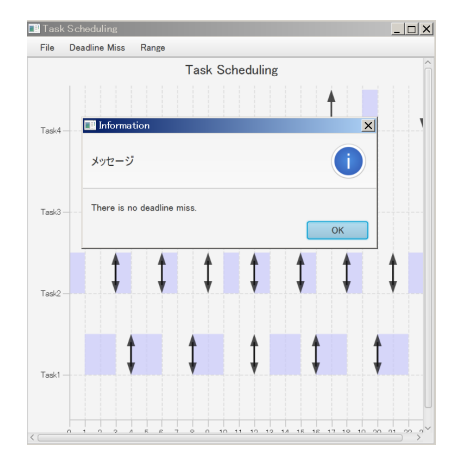

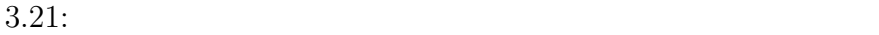

**3.8** 開発時に発生した問題点と解決法

 $\rm GUI$ 

 $2$ 

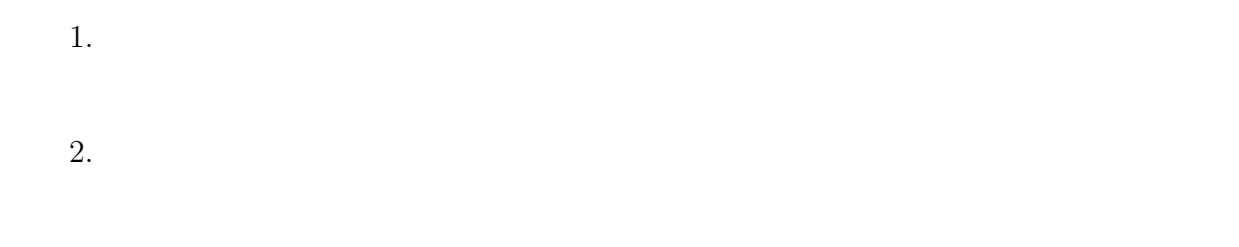

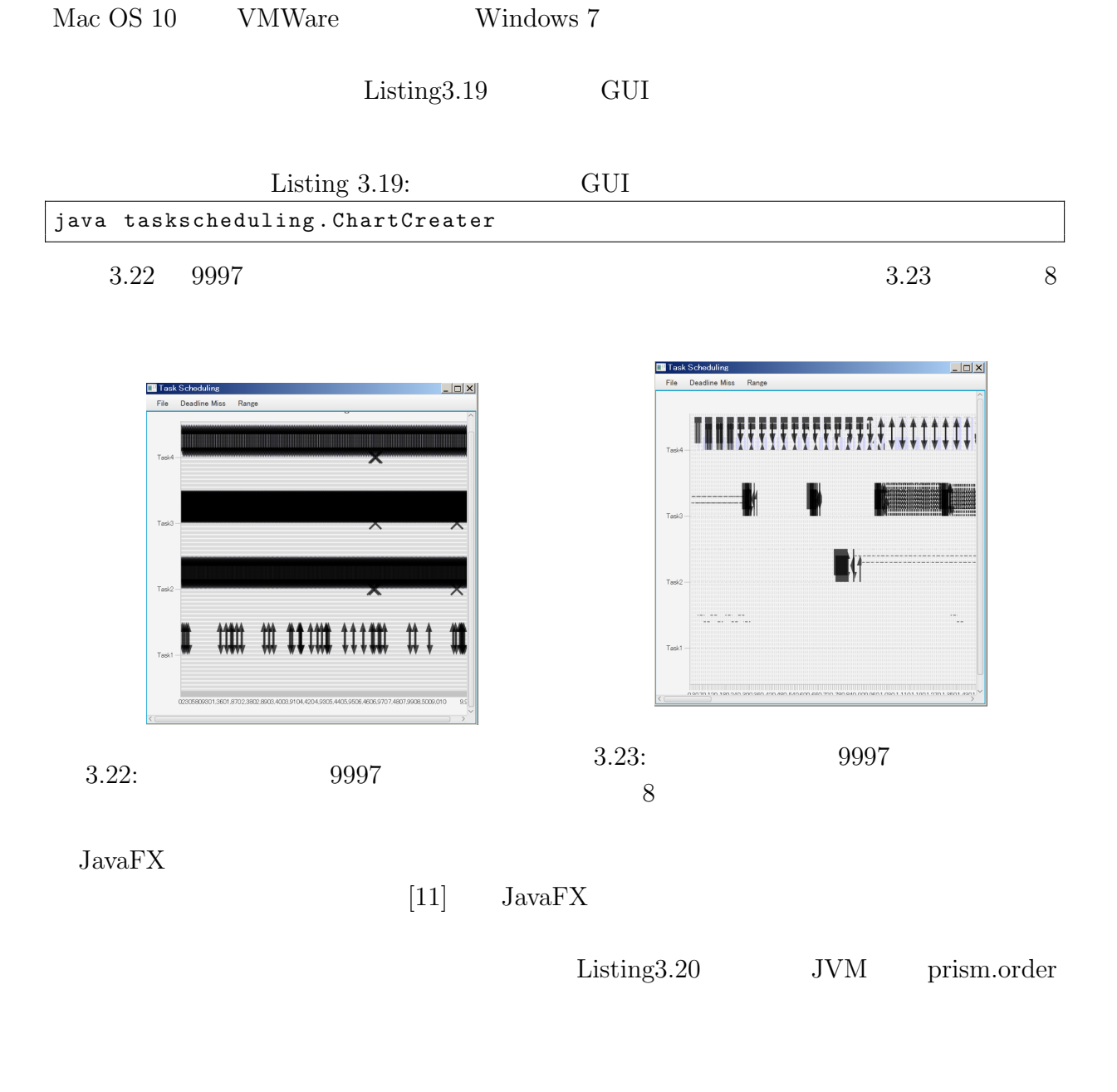

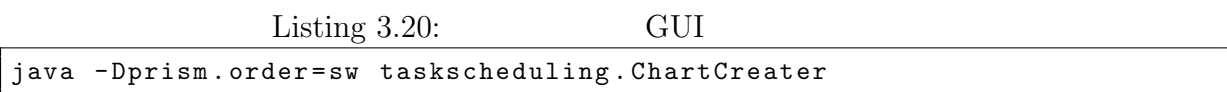

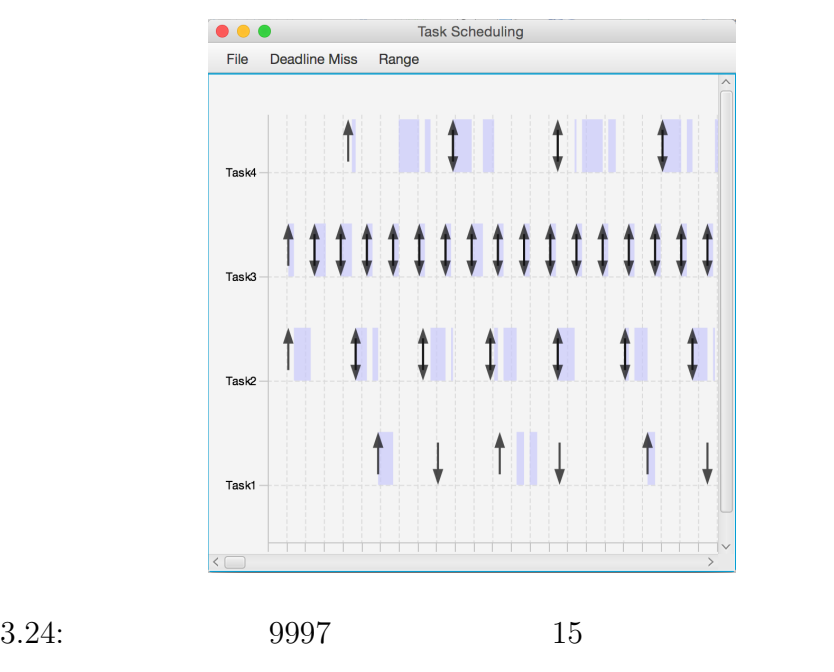

 $9997$  and  $15$  and  $3.24$ 

)  $\qquad \qquad$  Listing3.21

Listing 3.21:  $9997$  15

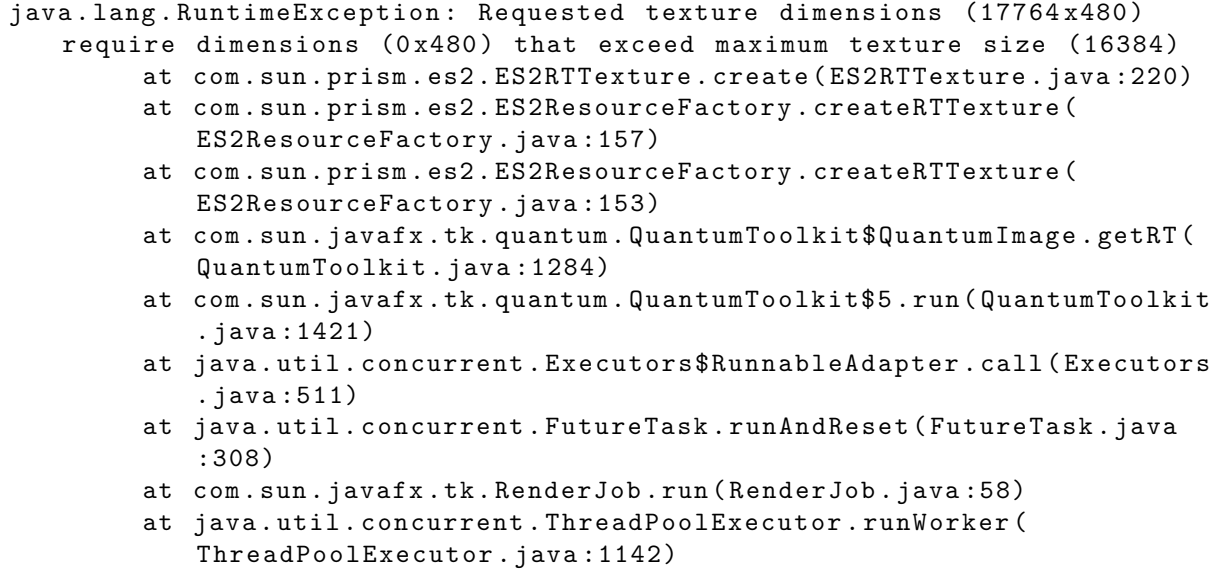

```
at java . util . concurrent . ThreadPoolExecutor$Worker . run (
             ThreadPoolExecutor . java :617)
         at com . sun . javafx . tk . quantum . QuantumRenderer$PipelineRunnable .
             run ( QuantumRenderer . java :125)
         at java . lang . Thread . run ( Thread . java :745)
Exception in thread "JavaFX Application Thread" java.lang.
   IllegalArgumentException : Unrecognized image loader : null
         at javafx . scene . image . WritableImage . loadTkImage ( WritableImage .
             java :240)
         at javafx . scene . image . WritableImage . access$000 ( WritableImage .
             java :46)
         at javafx . scene . image . WritableImage$1 . loadTkImage ( WritableImage .
             java :51)
         at javafx . scene . Scene . doSnapshot ( Scene . java :1236)
         at javafx . scene . Node . doSnapshot ( Node . java :1864)
         at javafx . scene . Node . snapshot ( Node . java :1942)
         at taskscheduling . ChartCreater . export ( ChartCreater . java :401)
         at taskscheduling . ChartCreater$2 . lambda$null$0 ( ChartCreater . java
             :107)
         at com . sun . javafx . application . PlatformImpl . lambda$null$173 (
             PlatformImpl . java :295)
         at java . security . AccessController . doPrivileged ( Native Method )
         at com . sun . javafx . application . PlatformImpl . lambda$runLater$174 (
            PlatformImpl . java :294)
         at com . sun . glass . ui . InvokeLaterDispatcher$Future . run (
             InvokeLaterDispatcher . java :95)
```
#### **3.9**  $\blacksquare$

GUI 分析ツールを構成するファイルとその行数、メソッドの一覧を示したものが表

 $3.1$ 

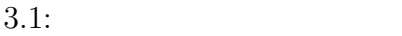

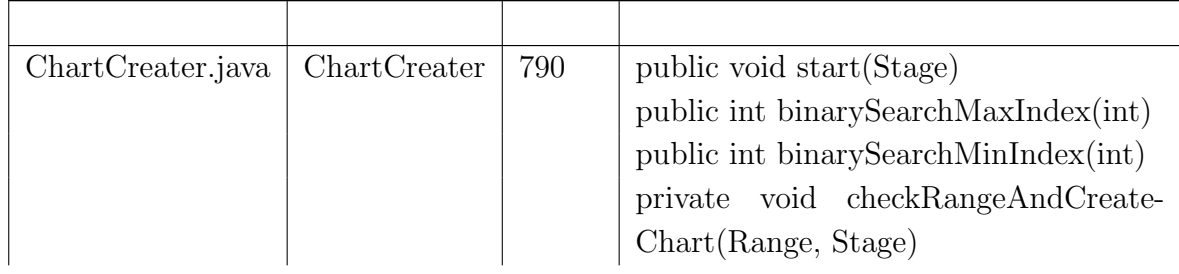

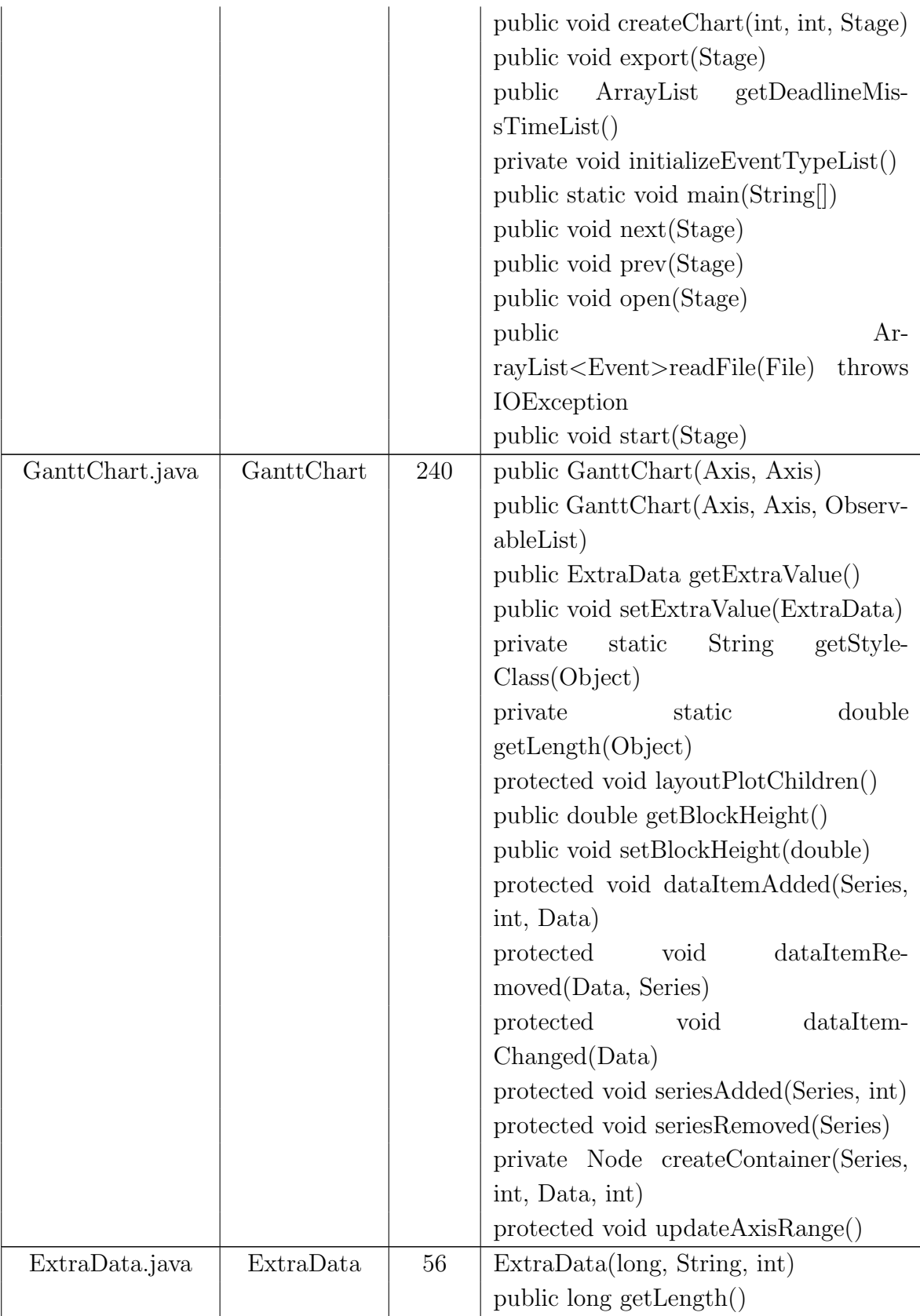

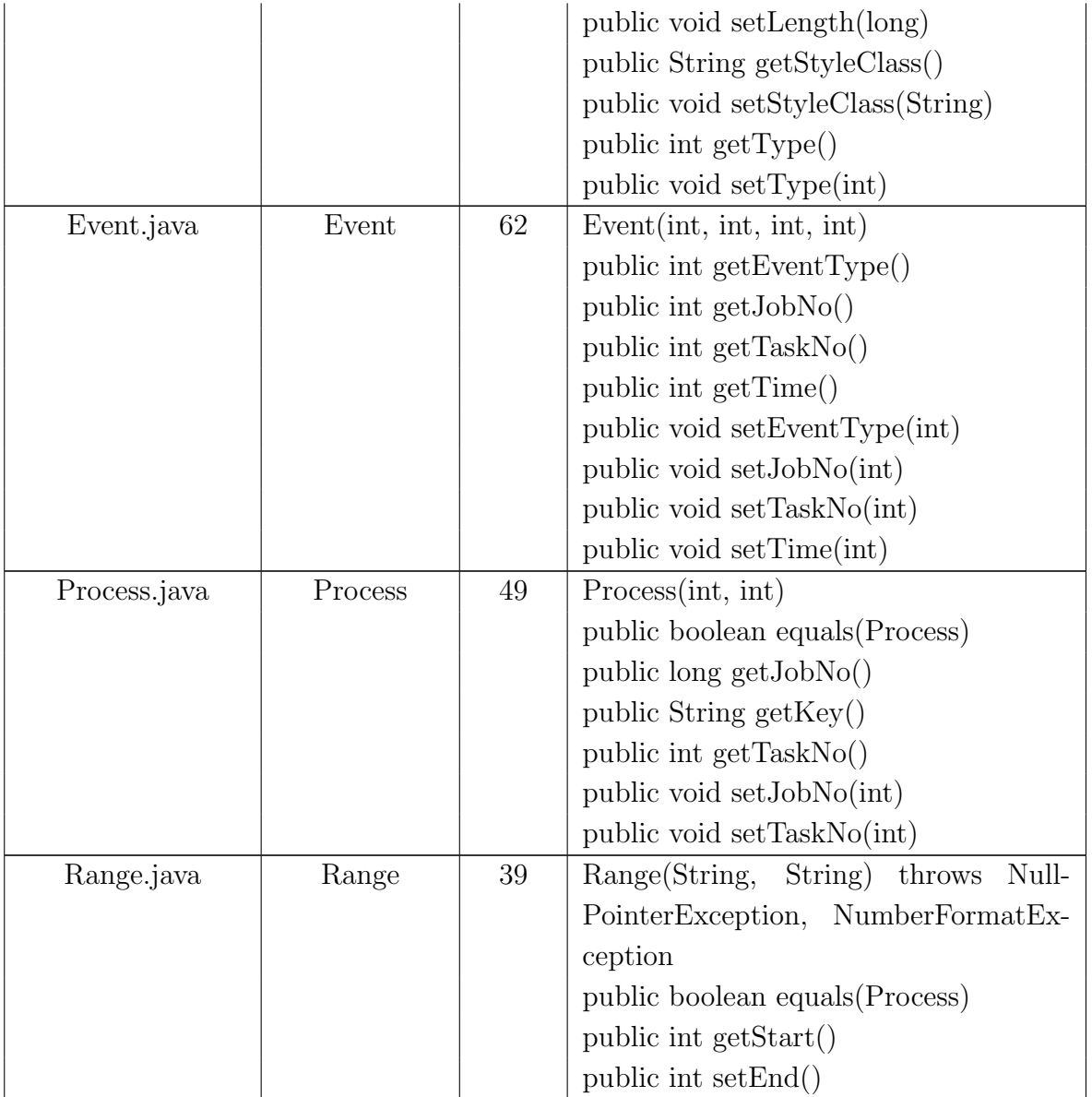

## **4**章 実際のシミュレーション結果にお

GUI ツールトリック

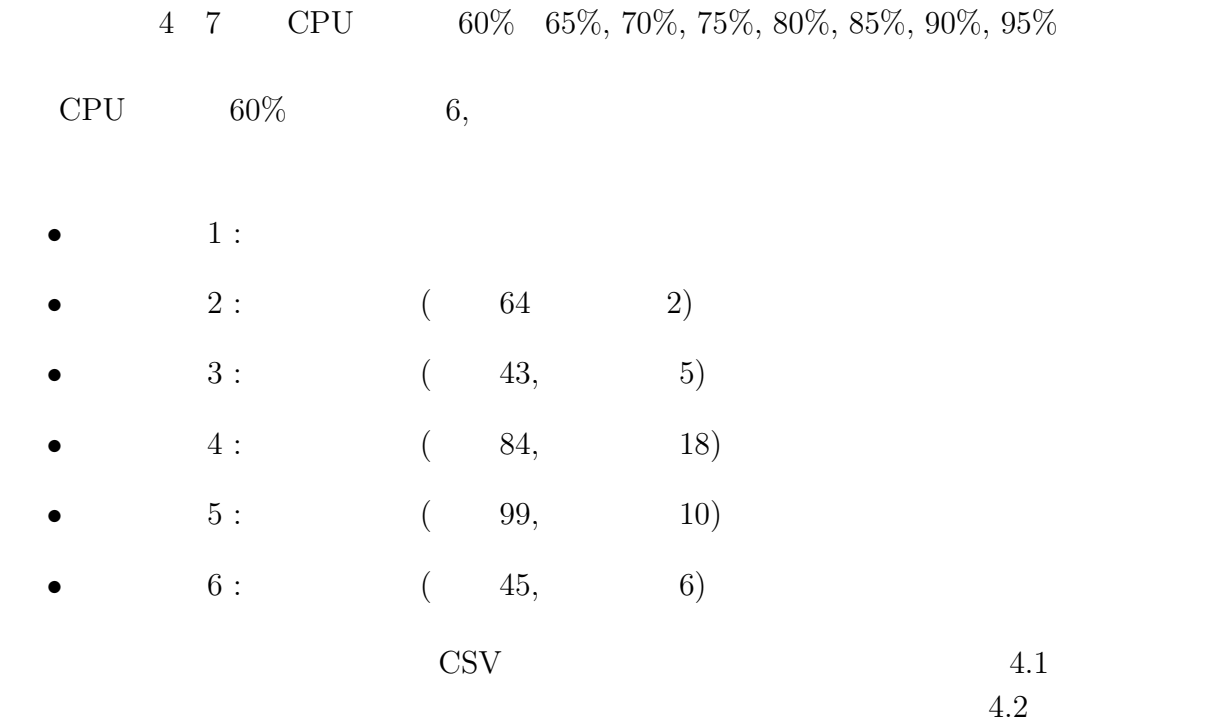

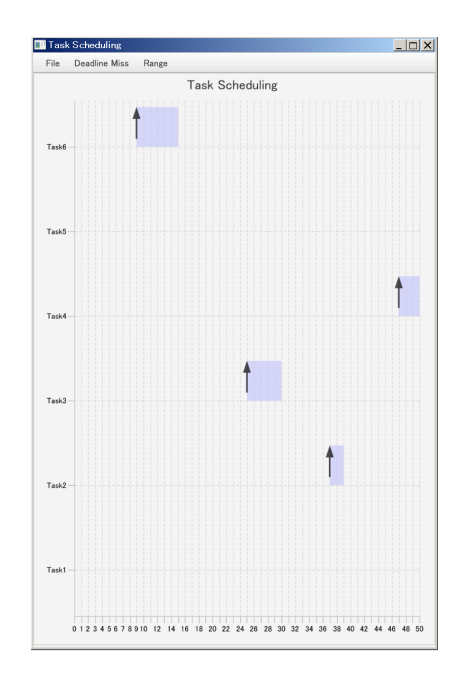

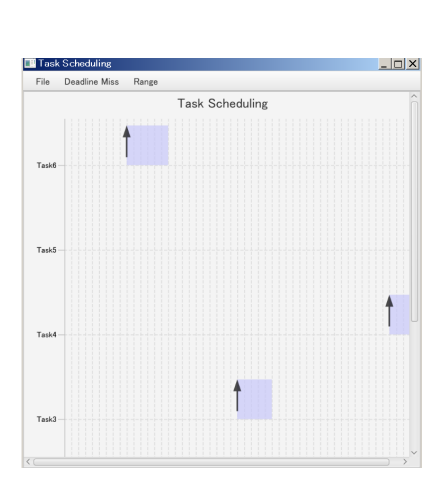

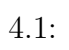

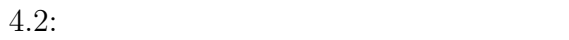

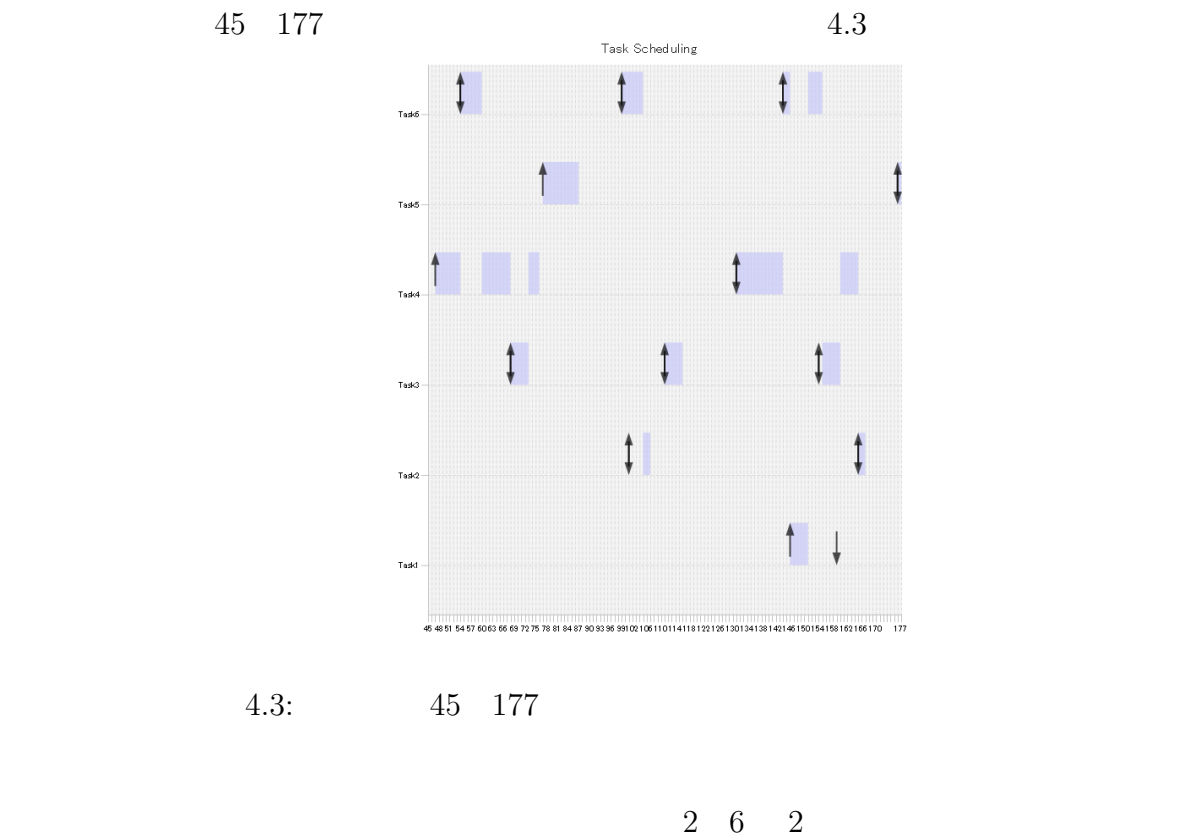

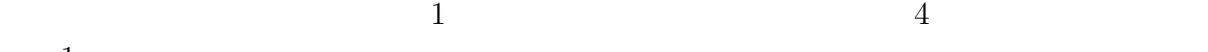

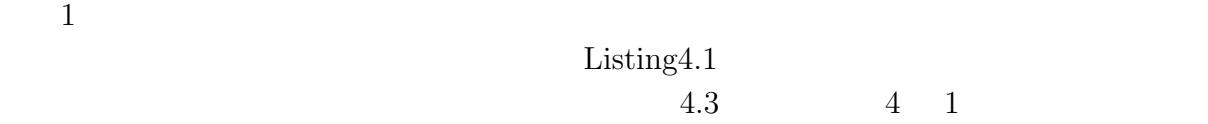

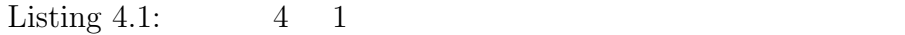

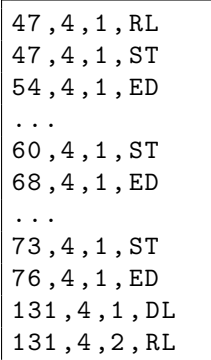

CPU extension control control of the state of the state of the state of the state of the state of the state of the state of the state of the state of the state of the state of the state of the state of the state of the sta

スク間で CPU 実行時間が重なっていないことから、シミュレーションが正しく実行され

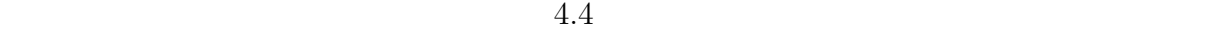

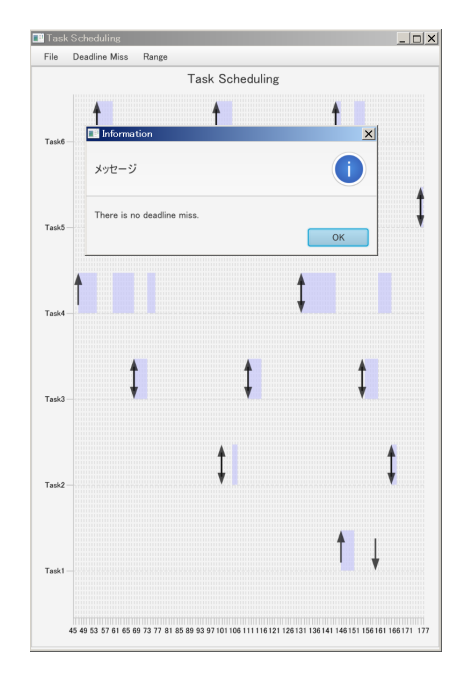

 $4.4:$ 

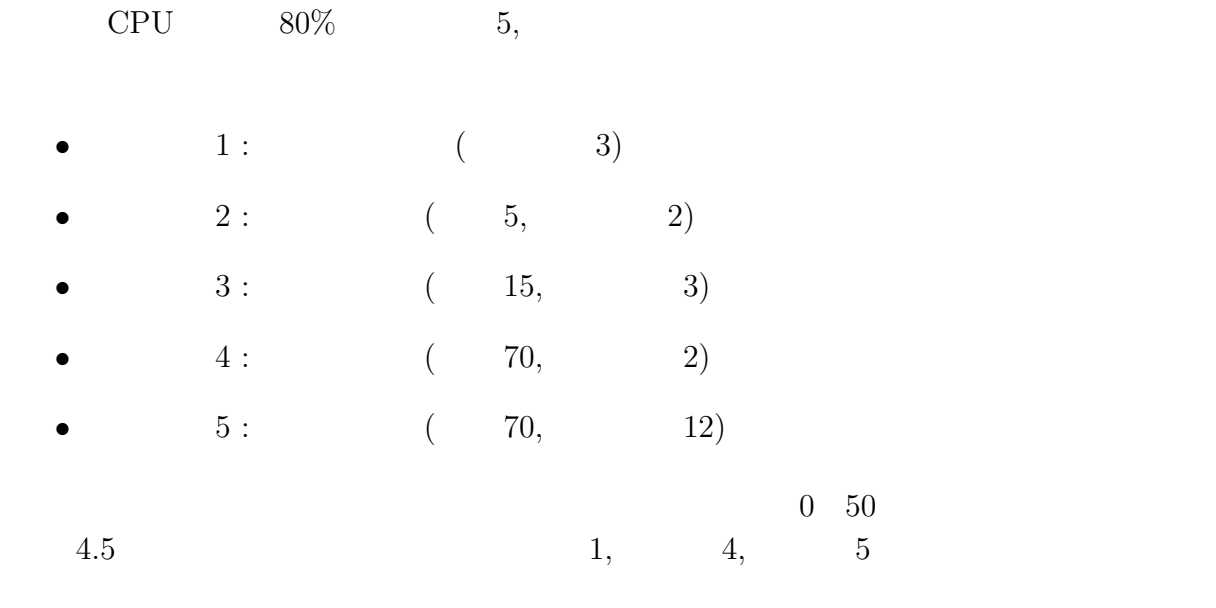

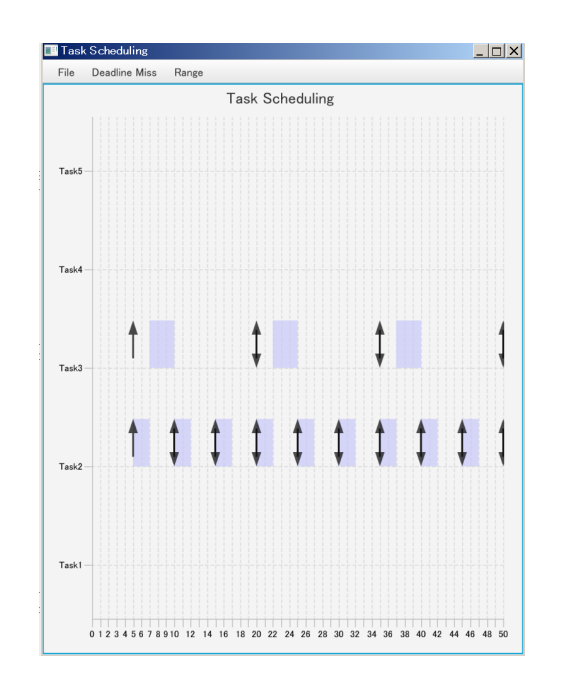

4.5:  $0\quad 50$ 

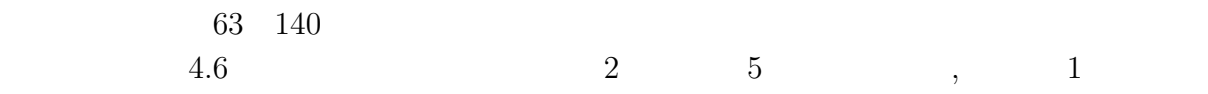

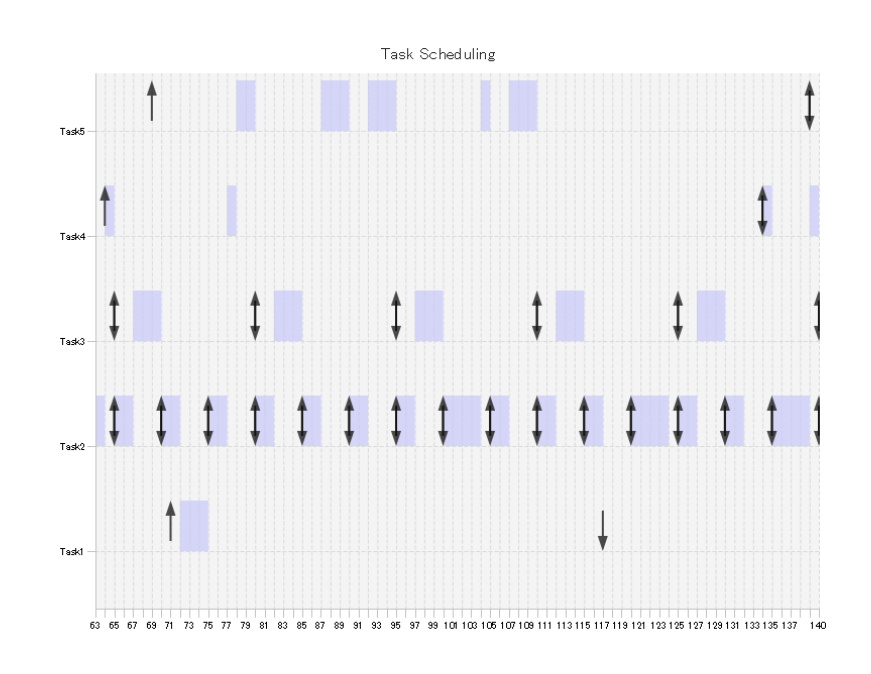

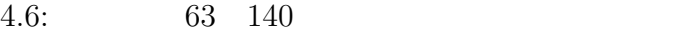

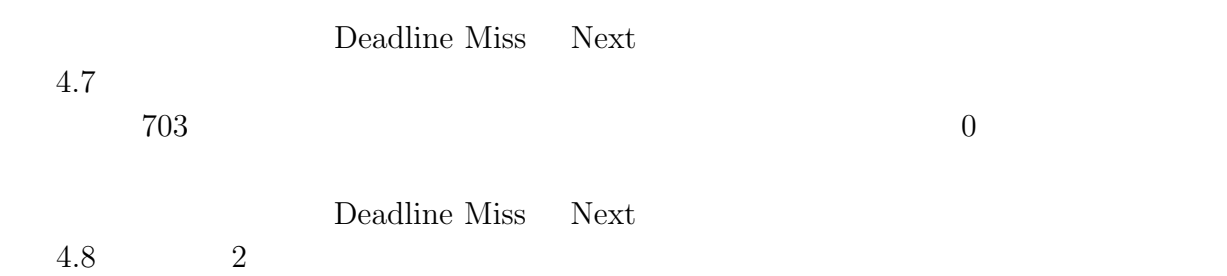

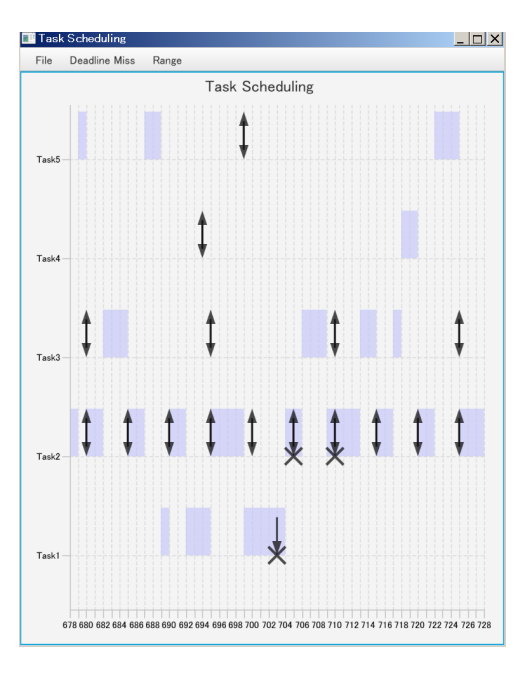

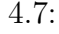

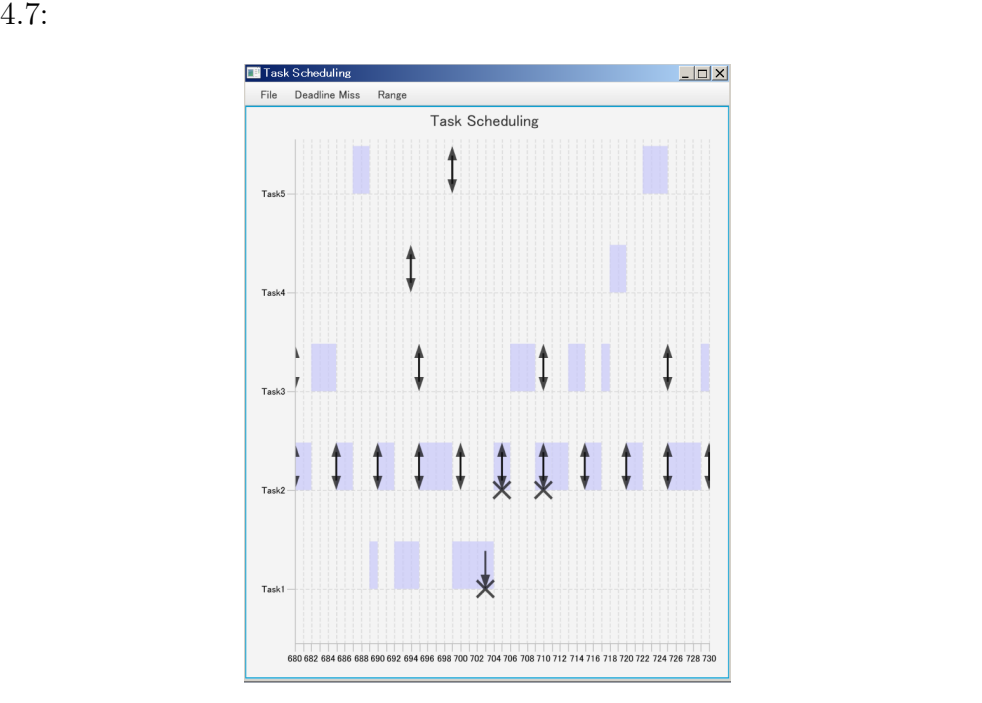

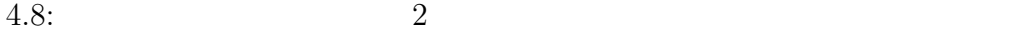

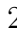

**5**章 まとめ

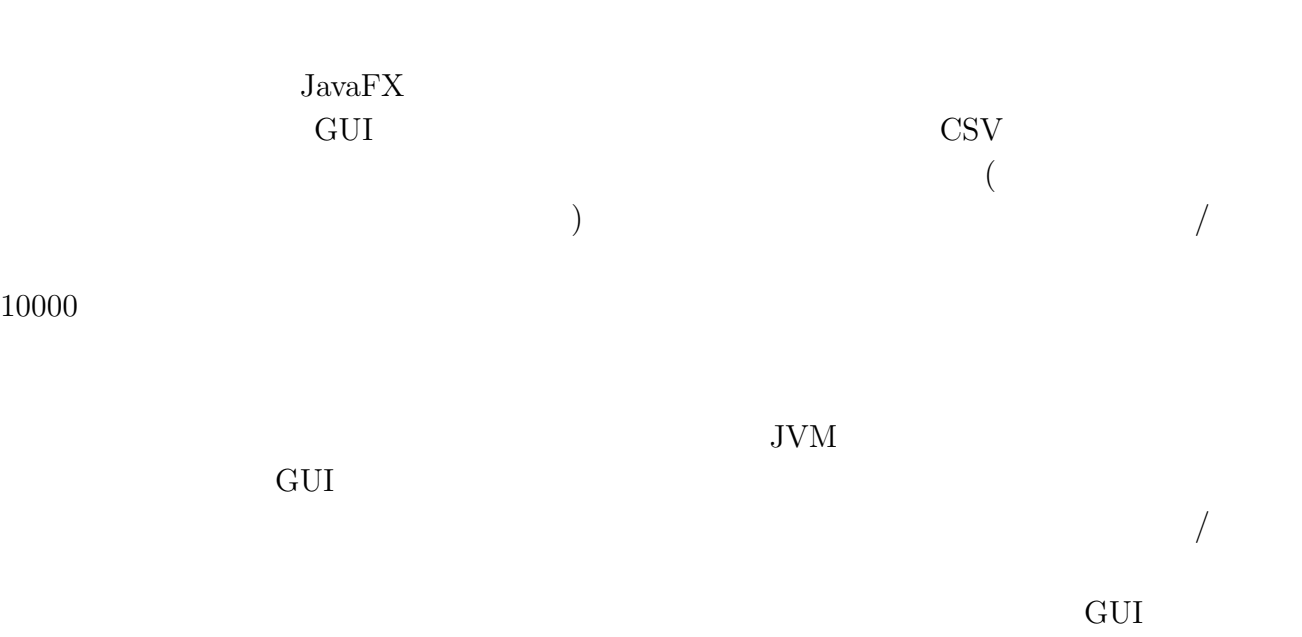

47

- [1] "Hard Real-Time Computing Systems: Predictable Scheduling Algorithms and Applications", 3rd Edition, Springer, 2011
- [2] "Oracle JDK 8 and JRE 8 Certified System Configurations Contents", http:// www.oracle.com/technetwork/java/javase/certconfig-2095354.html, 2017 1 29
- $[3]$  "API Overview  $(JavaFX 8)$ ", https://docs.oracle.com/javase/  $jp/8/javafx/api/toc.htm, 2017 1 29$
- [4] "JavaFX: JavaFX  $\blacksquare$  ", https://docs.oracle.com/javase/jp/  $8/$ javafx/scene-graph-tutorial/scenegraph.htm,  $2017 - 1 - 31$
- [5] "Node (JavaFX 8)", https://docs.oracle.com/javase/jp/8/javafx/api/ javafx/scene/chart/XYChart.Data.html#Data-X-Y-java.lang.Object-, 2017 1 31
- [6] "Gantt chart from scratch", http://stackoverflow.com/questions/27975898/ gantt-chart-from-scratch,  $2017$  1 29
- [7] "Zooming inside a Scrollpane", https://pixelduke.wordpress.com/2012/09/16/  $z$ ooming-inside-a-scrollpane/,  $2017 - 1 - 29$
- [8] "Node (JavaFX 8)", https://docs.oracle.com/javase/jp/8/javafx/api/ javafx/scene/Node.html#snapshot-javafx.util.Callback-javafx.scene. SnapshotParameters-javafx.scene.image.WritableImage-,  $2017 - 1 - 29$
- [9] "Using the Image Ops API", http://docs.oracle.com/javafx/2/image\_ops/  $j$ fxpub-image\_ops.htm,  $2017$  1 29
- [10] "How to generate chart image using JavaFX chart API for export without displying first", http://stackoverflow.com/questions/29721289/ how-to-generate-chart-image-using-javafx-chart-api-for-export-without-displying,  $2017$  1 29

 $\left[ 11\right] \text{ ``JavaFX} \qquad \qquad \text{''}, \text{ https://docs.oracle.com/javase/jp/8/javafx/}$ get-started-tutorial/jfx-architecture.htm#A1106308,  $2017-1-29$